Moleculaire Modellering & Wiskunde 2012-2013

# Handouts, Extra opgaven & Oefententamens

## 1. Extra opgaven

#### Opgave E0: het visualiseren van de divergentie.

• Schets de onderstaande vektorvelden v in het vlak (dit zijn snelheidsvelden van een stroming in een vierkant gecentreerd in de oorsprong).

• Herinner je dat de divergentie de uitstroom minus de instroom aangeeft.

• Kan je door te kijken naar de stroom bij de zijkanten van het vierkant, zien of  $\nabla \cdot \mathbf{v}$  positief, negatief, danwel nul moet zijn?

• Bereken de divergentie van elk vektorveld.

Het gaat om de volgende snelheidsvelden:

a)  $\mathbf{v} = \mathbf{i}$ b)  $\mathbf{v} = x\mathbf{i}$ c)  $\mathbf{v} = x\mathbf{i} - y\mathbf{j}$ d)  $\mathbf{v} = x\mathbf{i} + y\mathbf{j}$ e)  $\mathbf{v} = -x\mathbf{i} - y\mathbf{j}$ f)  $\mathbf{v} = (x^2 + y^2)^{-1}(-y\mathbf{i} + x\mathbf{j}).$ 

#### Opgave E1.

- i) Teken zomaar twee vectoren p en q in het vlak, beide met hun beginpunt in de oorsprong.
- ii) Bepaal twee andere vectoren  $\mathbf a$  en  $\mathbf b$ , zó dat  $\mathbf p = \mathbf a + \mathbf b$  en  $\mathbf q = \mathbf a \mathbf b$ .
- iii) Voorzie het vlak van een rechthoekig assenstelsel, en meet de coördinaten van p, q, a en b ten opzichte van dit assenstelsel op.

Bekijk door narekenen hoe goed de relaties  $p = a + b$  en  $q = a - b$ kloppen.

#### Opgave E2.

Teken in het vlak een vector p vanuit de oorsprong met lengte 4. Teken ook een aantal vectoren **x** waarvoor  $\mathbf{x} \cdot \mathbf{p} = 8$ .

#### Opgave E3.

Gebruik het uitproduct om de oppervlakte te berekenen van de driehoek met hoekpunten  $(0, 0, 0), (2, 5, 1), (-1, 1, 0).$ 

### Opgave E4.

Bedenk vectoren **a** en **b** in de ruimte waarvoor  $\mathbf{a} \times \mathbf{b} \neq \mathbf{b} \times \mathbf{a}$ . Probeer ook te laten zien dat  $\mathbf{a} \times (\mathbf{b} \times \mathbf{c})$  best ongelijk kan zijn aan  $(\mathbf{a} \times \mathbf{b}) \times \mathbf{c}$ .

## 2. Machtreeksen en Taylorreeksen

### Inleiding

Fourierreeksen (zie hoofdstuk 15 van Steiner) worden opgebouwd uit de functies 1,  $\cos \frac{\pi x}{L}$ ,  $\cos \frac{2\pi x}{L}$ , ...,  $\sin \frac{\pi x}{L}$ , .... Ook de machtsfuncties 1, x,  $x^2$ ,  $x^3$ , ... zijn in de praktijk als bouwstenen van een reeks nuttig. Zo ontstaat een machtreeks:

$$
c_0 + c_1 x + c_2 x^2 + c_3 x^3 + \cdots
$$

De coëfficiënten  $c_0, c_1, \ldots$  van de machtreeks kunnen reële of complexe getallen zijn.

Met behulp van het  $\Sigma$  -teken wordt de machtreeks geschreven als

$$
\sum_{n=0}^{\infty} c_n x^n.
$$
 (1)

Algemener worden ook machtsfuncties  $(x - a)^n$  gebruikt. Hierin is a een reëel getal. De machtreeks

$$
\sum_{n=0}^{\infty} c_n (x - a)^n \tag{2}
$$

heet dan machtreeks rond a. In deze terminologie heet de machtreeks (1) dan een machtreeks rond 0.

We kunnen nu allerlei vragen stellen:

• Welke functies  $f$  zijn te schrijven als machtreeks

$$
f(x) = \sum_{n=0}^{\infty} c_n (x - a)^n.
$$
 (3)

Als f zo te schrijven is noemt men de machtreeks de Taylorreeks van f rond a.

De Taylorreeks rond 0 wordt ook wel reeks van Maclaurin genoemd.

- Hoe bereken je de coëfficiënten van de Taylorreeks van  $f$  rond  $a$ ?
- Voor welke x is de formule (3) geldig, of anders gezegd: voor welke x geldt

$$
f(x) = \lim_{N \to \infty} \sum_{n=0}^{N} c_n (x - a)^n
$$
?

#### Opmerking

Het is vaak nuttig bij machtreeksen om ook complexe waarden van de variabele te beschouwen. In dit geval geven we de variabele aan met de letter z en wordt uitdrukking (1) dus  $\sum_{n=1}^{\infty}$  $n=0$  $c_n z^n$  en analoog wordt (2) dan  $\sum^{\infty}$  $n=0$  $c_n(z-a)^n$  waarin ook a een complex getal mag zijn.

#### De Taylorcoëfficiënten

Veronderstel dat de functie f voorgesteld kan worden door een Taylorreeks

$$
f(x) = \sum_{n=0}^{\infty} c_n (x - a)^n.
$$
 (4)

Substitutie van de waarde a voor x geeft  $f(a) = c_0$  (want alle termen  $c_n(x-a)^n$ met  $n > 0$  zijn dan 0).

Als we vervolgens (4) differentiëren vinden we:

$$
f'(x) = \sum_{n=1}^{\infty} nc_n (x - a)^{n-1}.
$$
 (5)

(Merk op dat de sommatie-index  $n$  om een voor de hand liggende reden nu begint bij de waarde 1.)

In formule (5) substitueren we weer de waarde a voor x en we vinden  $f'(a) = c_1$ . Nogmaals differentiëren geeft:

$$
f''(x) = \sum_{n=2}^{\infty} (n-1)nc_n(x-a)^{n-2}.
$$
 (6)

We vinden  $f''(a) = 2c_2$ .

Zo doorgaande vinden we voor een willekeurig getal  $k$  dat  $f^{(k)}(a) = k!c_k$ , ofwel:

$$
c_k = \frac{f^{(k)}(a)}{k!} \qquad (k = 0, 1, 2, \ldots). \tag{7}
$$

De formule voor de Taylorreeks van een functie f is dus:

$$
f(x) = \sum_{n=0}^{\infty} \frac{f^{(n)}(a)}{n!} (x - a)^n.
$$
 (8)

#### Voorbeeld

 $f(x) = e^x$ . We nemen  $a = 0$ . Er geldt  $f^{(k)}(x) = e^x$  en dus  $f^{(k)}(0) = 1$  voor iedere k. Als de exponentiële functie inderdaad door een machtreeks rond 0 kan worden voorgesteld vinden we:

$$
e^x = 1 + x + \frac{x^2}{2} + \dots + \frac{x^n}{n!} + \dots = \sum_{n=0}^{\infty} \frac{1}{n!} x^n.
$$
 (9)

Invullen van  $x = 1$  geeft een bekende formule voor het getal e.

#### Toelichting bij de machtreekscoëfficiënten

De hierboven gevolgde berekening roept enkele vragen op. Allereerst: de somfunctie wordt, zelfs willekeurig vaak, gedifferentieerd. Omdat een functie die differentieerbaar is ook continu is, zal de somfunctie van een Taylorreeks continu moeten zijn. De vraag rijst, welke eigenschappen de somfunctie van een Taylorreeks heeft. En vervolgens: voor welke waarden van x is formule  $(8)$  nu geldig?

De antwoorden worden gegeven door de volgende stelling:

Hoofdstelling over machtreeksen. *Bij iedere machtreeks*  $\sum^{\infty}_{ }$  $n=0$  $c_n(x-a)^n$ bestaat een R met  $0 \le R \le \infty$  met de eigenschap dat voor alle x met  $|x-a| < R$ de reeks convergent is en voor alle x met  $|x - a| > R$  de reeks divergent is.

Het getal R (of het symbool  $\infty$ ) heet de *convergentiestraal* van de machtreeks. Op het interval  $(a - R, a + R)$  (of op de hele reële rechte als  $R = \infty$ ) definieert de machtreeks dus een functie  $f: f(x) = \sum_{n=0}^{\infty}$  $n=0$  $c_n(x-a)^n$ .

Deze functie  $f$  is bovendien willekeurig vaak differentieerbaar en voor het berekenen van de afgeleide geldt de 'oneindige-somregel':

$$
f'(x) = \sum_{n=1}^{\infty} nc_n (x - a)^{n-1}.
$$

Deze nieuwe reeks heeft dezelfde convergentiestraal R. De convergentiestraal R kan berekend worden uit:

$$
R = \lim_{n \to \infty} \left| \frac{c_n}{c_{n+1}} \right| \tag{10}
$$

of uit

$$
R = \lim_{n \to \infty} \frac{1}{\sqrt[n]{|c_n|}}\tag{11}
$$

mits deze limieten bestaan (als beide bestaan dan zijn ze gelijk).

#### Opmerkingen

- 1. Bovenstaande stelling is ook juist als we in plaats van reële getallen complexe getallen toelaten. De verzameling der complexe getallen z met  $|z - a| = R$  heet dan de convergentiecirkel van de machtreeks omdat de reeks voor alle z met  $|z - a| < R$  convergent is en voor alle z met  $|z - a| > R$  divergent is. Dit verklaart ook de naam convergentiestraal in de stelling.
- 2. De stelling doet geen uitspraak over het gedrag van de reeks voor  $x$  met  $|x - a| = R$ . Voor deze x is, afhankelijk van de betreffende machtreeks, nog van alles mogelijk.
- 3. De mogelijkheid bestaat dat een machtreeks convergentiestraal 0 heeft. De reeks convergeert dan alleen in a en is onbruikbaar.
- 4. De vraag welke functies door een Taylorreeks kunnen worden voorgesteld is met deze stelling nog niet beantwoord. Wel volgt uit de stelling dat alleen willekeurig vaak differentieerbare functies door een Taylorreeks kunnen worden voorgesteld. We gaan hierop niet verder in (zie ook Kreyszig §14.3), maar geven alleen een voorbeeld.

De functie f gedefinieerd door  $f(x) = e^{-1/x^2}$  als  $x \neq 0$  en  $f(0) = 0$  heeft de eigenschap dat  $f^{(n)}(0) = 0$  voor iedere  $n = 1, 2, \ldots$ . De coëfficiënten van zijn Taylorreeks rond 0 zouden dus alle gelijk aan 0 moeten zijn. Duidelijk is dat de gevonden machtreeks hier niet de functie voorstelt en dus onbruikbaar is.

#### Voorbeeld

Zie het voorbeeld  $f(x) = e^x$  hierboven. De machtreekscoëfficiënten zijn  $c_n =$  $1/n!$ , en dus  $c_n/c_{n+1} = n+1$ . Er volgt  $\lim_{n\to\infty} \frac{c_n}{c_{n+1}}$  $\frac{c_n}{c_{n+1}} = \infty$ , dus  $R = \infty$ ; met andere woorden, de reeks convergeert voor iedere waarde van x.

#### Voorbeelden van Taylorreeksen ROND 0

$$
e^{x} = 1 + x + \frac{x^{2}}{2} + \frac{x^{3}}{3!} + \cdots = \sum_{n=0}^{\infty} \frac{1}{n!} x^{n} \qquad \text{alle } x
$$
  
\n
$$
\cos x = 1 - \frac{x^{2}}{2} + \frac{x^{4}}{4!} - \frac{x^{6}}{6!} + \cdots = \sum_{n=0}^{\infty} \frac{(-1)^{n}}{(2n)!} x^{2n} \qquad \text{alle } x
$$
  
\n
$$
\sin x = x - \frac{x^{3}}{3!} + \frac{x^{5}}{5!} - \frac{x^{7}}{7!} + \cdots = \sum_{n=0}^{\infty} \frac{(-1)^{n}}{(2n+1)!} x^{2n+1} \qquad \text{alle } x
$$
  
\n
$$
\frac{1}{1-x} = 1 + x + x^{2} + x^{3} + \cdots = \sum_{n=0}^{\infty} x^{n} \qquad |x| < 1
$$
  
\n
$$
\ln(1+x) = x - \frac{x^{2}}{2} + \frac{x^{3}}{3} - \frac{x^{4}}{4} + \cdots = \sum_{n=1}^{\infty} \frac{(-1)^{n+1}}{n} x^{n} \qquad |x| < 1
$$
  
\n
$$
\arctan x = x - \frac{x^{3}}{3} + \frac{x^{5}}{5} - \cdots = \sum_{n=0}^{\infty} \frac{(-1)^{n}}{2n+1} x^{2n+1} \qquad |x| < 1
$$
  
\n
$$
(1+x)^{\alpha} = 1 + \alpha x + \frac{\alpha(\alpha-1)}{2} x^{2} + \frac{\alpha(\alpha-1)(\alpha-2)}{3!} x^{3} + \cdots
$$
  
\n
$$
= \sum_{n=0}^{\infty} \frac{\alpha(\alpha-1)\cdots(\alpha-n+1)}{n!} x^{n} \qquad |x| < 1
$$

#### Opmerkingen

- 1. De reeks  $1 + x + x^2 + x^3 + \cdots$  wordt meetkundige reeks genoemd.
- 2. De coëfficiënten van de Taylorreeksen van al deze functies met uitzondering van die van arctan zijn te berekenen met behulp van formule (7) omdat alle hogere afgeleiden van die functies eenvoudig te berekenen zijn.

 $n=0$ 

Die voor arctan kunnen bijvoorbeeld gevonden worden door gebruik te maken van de formule  $(\arctan x)' = \frac{1}{1+x^2}$ . Substitueer hiertoe eerst  $x =$  $-y^2$  in de Taylorreeks van  $\frac{1}{1-x}$ . We vinden  $\frac{1}{1+y^2} = 1 - y^2 + y^4 - y^6 + \cdots$ en na integreren over het interval  $[0,x]$  (of  $[x,0]$  als  $x < 0$ ) wordt dit arctan  $x = x - \frac{x^3}{3} + \frac{x^5}{5} - \frac{x^7}{7} + \cdots$ .

3. Voor de uitdrukking  $\frac{\alpha(\alpha-1)\cdots(\alpha-n+1)}{n!}$  gebruikt men meestal de notatie  $\binom{\alpha}{n}$ en dus

$$
(1+x)^{\alpha} = \sum_{n=0}^{\infty} {\alpha \choose n} x^n \qquad |x| < 1.
$$

4. Laat  $\alpha$  een geheel positief getal k zijn. Omdat voor gehele k geldt  $\binom{k}{n}$  $\binom{k}{n} = 0$ als  $n > k$ , is de Taylorreeks in dit geval een veelterm en we vinden, nu voor alle x,

$$
(1+x)^k = \sum_{n=0}^k \binom{k}{n} x^n.
$$

Deze formule heet het binomium van Newton. Het binomium kan natuurlijk ook op een meer directe manier bewezen worden.

- 5. Voor  $\alpha = \frac{1}{2}$  $\frac{1}{2}$  vinden we  $\sqrt{1+x} = 1 + \frac{1}{2}x - \frac{1}{8}$  $\frac{1}{8}x^2 + \frac{1}{16}x^3 - \cdots$  als  $|x| < 1$ .
- 6. De convergentiestralen zijn eenvoudig te berekenen met behulp van formule  $(10)$ . Bij de reeks voor cos x lijkt het of deze formule niet gebruikt kan worden omdat de coëfficiënten bij oneven  $n$  gelijk aan 0 zijn, maar als we de reeks opvatten als een machtreeks in de variabele  $x^2$  in plaats van in de variabele  $x$ , dan komen deze coëfficiënten niet voor en kan formule (10) worden toegepast. We vinden  $R = \infty$ .

Bij de reeks voor sin x kunnen we eerst een factor x voor het Σ-teken brengen en vervolgens dezelfde procedure toepassen als bij de reeks voor cos x. Weer is  $R = \infty$ .

De beide volgende reeksen leveren geen probleem:  $R = 1$ , en ook bij de reeks voor arctan x ziet men, na een factor x voor het  $\Sigma$ -teken te hebben gebracht, dat de convergentiestraal gelijk aan 1 is.

De laatste reeks tenslotte is weer een directe toepassing van formule (10).

7. Dat de machtreeksen in deze voorbeelden inderdaad de functies voorstellen is niet vanzelfsprekend is (zie opmerking 4 op blz. 6). We komen hier nog op terug, zie blz. 8.

#### Toepassingen van Taylorreeksen

#### Het berekenen van limieten

Limieten zoals  $\lim_{x\to 0}$  $\sin x$  $\frac{\sin x}{x}$ ,  $\lim_{x\to 0}$  $e^x - 1$  $\frac{1}{x}$  en  $\lim_{x\to 0}$  $ln(1+x)$  $\frac{1+x}{x}$  zijn met behulp van Taylorreeksen eenvoudig te berekenen. Als voorbeeld behandelen we de eerste limiet:

$$
\frac{\sin x}{x} = \frac{1}{x} \sum_{n=0}^{\infty} \frac{(-1)^n}{(2n+1)!} x^{2n+1} = \sum_{n=0}^{\infty} \frac{(-1)^n}{(2n+1)!} x^{2n}.
$$

Als we van deze reeks  $\lim_{x\to 0}$  nemen, dan hebben alle termen waarvoor  $n > 0$  limiet gelijk aan 0. De term met  $n = 0$  is gelijk aan 1. Conclusie:  $\lim_{x \to 0}$  $\sin x$  $\frac{1}{x} = 1.$ Op dezelfde manier vinden we dat de beide andere limieten gelijk aan 1 zijn.

Maar ook ingewikkelder voorbeelden laten zich met behulp van Taylorreeksen eenvoudig uitrekenen, zoals bijvoorbeeld  $\lim_{x\to 0}$  $e^{-x^2} - \cos \sqrt{2}x$  $1 + x^4 - 1$  $=\frac{2}{3}$  $\frac{2}{3}$ . Met behulp van de Taylorreeksen rond 0 voor resp.  $e^x$ , cos x en  $\sqrt{1+x}$  volgt

$$
e^{-x^2} = 1 - x^2 + \frac{1}{2}x^4 + \cdots, \quad \cos\sqrt{2}x = 1 - x^2 + \frac{1}{6}x^4 + \cdots \quad \text{en} \quad \sqrt{1 + x^4} = 1 + \frac{1}{2}x^4 + \cdots
$$
\n
$$
\text{Dus } \frac{e^{-x^2} - \cos\sqrt{2}x}{\sqrt{1 + x^4} - 1} = \frac{(1 - x^2 + \frac{1}{2}x^4 + \cdots) - (1 - x^2 + \frac{1}{6}x^4 + \cdots)}{(1 + \frac{1}{2}x^4 + \cdots) - 1}
$$
\n
$$
= \frac{\frac{1}{2}x^4 - \frac{1}{6}x^4 + \cdots}{\frac{1}{2}x^4 + \cdots} \text{ waarin } \cdots \text{ steeds betekent een som van termen met machten van } x \text{ die terminste gelijk aan 6 zijn. Na delen van teller en noemer door } x^4 \text{ en verder vereenvoudigen vinden we } \frac{\frac{2}{3} + \cdots}{1 + \cdots}, \text{ waarin } \cdots \text{ nu betekent een som van termen met machten van } x \text{ die teministe gelijk aan 2 zijn. Nemen we hiervan lim dan vinden we } \frac{2}{3}.
$$

Uit deze berekeningen gaan we vermoeden dat een beginstuk van een Taylorreeks van een functie f een goede benadering van f zal zijn. Daarop gaan we nu nader in.

#### Benaderingen van functies door veeltermen

Laat  $\sum_{n=0}^{\infty} c_n(x-a)^n$  de Taylorreeks van een functie f zijn. Een beginstuk  $n=0$  $\sum_{i=1}^{N}$  $n=0$  $c_n(x-a)^n$  van deze reeks heet *Taylorveelterm van f rond a*, en wel de Taylorveelterm van orde N. Als  $c_N \neq 0$  dan is de graad van deze veelterm gelijk aan N en anders kleiner dan N. Op grond van de ervaringen in de voorgaande paragraaf over het berekenen van limieten verwachten we dat een Taylorveelterm van f een goede benadering van de functie f zal geven en vermoedelijk des te beter naarmate zijn orde hoger is.

Hoe goed is de benadering? Met andere woorden, kunnen we iets zeggen over het verschil

$$
|f(x) - \sum_{n=0}^{N} c_n (x - a)^n|?
$$

De volgende stelling biedt de mogelijkheid op deze vragen een antwoord te geven.

Stelling (de formule van Taylor met restterm van Lagrange): Als  $f(x) = \sum_{n=0}^{\infty}$  $n=0$  $c_n(x-a)^n$  op  $(a-R, a+R)$ , dan bestaat er bij ieder getal x in  $(a - R, a + R)$  een getal  $\xi$  tussen a en x zo dat

$$
f(x) = \sum_{n=0}^{N} \frac{f^{(n)}(a)}{n!} (x - a)^n + \frac{f^{(N+1)}(\xi)}{(N+1)!} (x - a)^{N+1}.
$$

De term  $\frac{f^{(N+1)}(\xi)}{(N+1)!}(x-a)^{N+1}$  heet restterm van orde N en is genoemd naar Lagrange.

#### Toepassing van de formule van Taylor:

Als we op het interval  $(a - R, a + R)$  de Taylorveelterm  $\sum$ N  $n=0$  $f^{(n)}(a)$  $\frac{\partial(u)}{\partial x} (x-a)^n$ 

beschouwen als benadering van  $f(x)$ , dan is de gemaakte fout gelijk aan de restterm.

Dit idee hebben we eigenlijk al eerder in een voorbeeld gebruikt; we hebben toen de restterm steeds aangegeven door  $\cdots$ . We hoefden ons daar niet te bekommeren om de grootte van de gemaakte fout omdat we $\lim\limits_{x\to a}$ namen en de limiet van de resttermen toch gelijk aan 0 was.

Als we echter concreet de functiewaarde  $f(x)$  benaderen door de waarde in x van een Taylorveelterm van  $f$ , dan hebben we hieraan alleen iets als we weten hoe groot de gemaakte fout is, of althans een bovenschatting van de gemaakte fout kunnen geven. (Een bovenschatting van de gemaakte fout is een positief getal M met de eigenschap dat de absolute waarde van de gemaakte fout ten hoogste gelijk is aan  $M$ .)

We nemen als **voorbeeld** de benadering op het interval  $(-1, 1)$  van e<sup>x</sup> door een Taylorveelterm  $\sum_{n=1}^{N}$  $n=0$ 1  $\frac{1}{n!}x^n$ . Om iets over de gemaakte fout te kunnen zeggen gaan we de restterm  $\frac{e^{\xi}}{(\xi)}$  $\frac{e^x}{(N+1)!}x^{N+1}$  schatten.

Omdat de e-macht een stijgende functie is, geldt  $e^{\xi} < e^x$  als  $x > 0$  (want  $0 < \xi < x$ ) en  $e^{\xi} < 1$  als  $x < 0$  (want dan  $x < \xi < 0$ ).

Nu kunnen we de restterm schatten. We nemen als voorbeeld  $N=9$ . Omdat  $e < 3$  en  $|x| < 1$ , vinden we

$$
\left| \frac{e^{\xi}}{(N+1)!} x^{N+1} \right| < \frac{3}{10!} < 10^{-6} \, .
$$

Conclusie: voor alle  $x$  in  $(-1, 1)$  geldt  $\begin{array}{c} \begin{array}{c} \begin{array}{c} \begin{array}{c} \end{array}\\ \end{array} \end{array} \end{array}$  $e^x - \sum$ 9  $n=0$ 1  $\frac{1}{n!}x^n\Bigg|$  $< 10^{-6}$ .

Op het interval  $(-2, 2)$  is de benadering door de 9<sup>e</sup> orde Taylorveelterm al veel minder goed, want een schatting van de restterm op dit interval geeft  $\begin{array}{c} \hline \end{array}$  $e^{\xi}$  $\frac{e^{\xi}}{(N+1)!}x^{N+1}$  $\lt \frac{3^2 \cdot 2^{10}}{10!} < 3 \cdot 10^{-3}.$ 

|( $N + 1$ ): | 10:<br>Desgewenst kunnen we ook op het interval (−2,2) een Taylorveelterm vinden die de functiewaarden tot op een fout van ten hoogste 10−<sup>6</sup> benadert. We zullen dan echter een grotere N moeten kiezen. Het vergroten van de N maakt de benadering inderdaad beter omdat de factor  $\frac{1}{(N+1)!}x^{N+1}$  bij vaste x kleiner wordt als N voldoende groot wordt. (Bedenk dat  $\frac{x^{N+1}}{2^{N}+1}$  $\frac{x^{N+1}}{(N+1)!} = \frac{x}{1}$  $\frac{x}{1} \cdot \frac{x}{2}$  $rac{x}{2} \cdot \frac{x}{3}$  $rac{x}{3} \cdots \frac{x}{N+1}$  $N+1$ en dat de breuken  $\frac{x}{k}$  kleiner dan 1 zijn zodra  $k > x$ . Het gevolg is dus dat bij vaste x geldt dat  $\lim_{N \to \infty}$  $x^{N+1}$  $\frac{x}{(N+1)!} = 0.$ Na enig rekenwerk vinden we dat  $N = 14$  voldoet en dat dus voor alle x in  $(-2, 2)$  geldt

$$
\left| e^x - \sum_{n=0}^{14} \frac{1}{n!} x^n \right| < 10^{-6} \, .
$$

Het berekenen van functiewaarden zoals  $e^x$ , sin x, cos x enz. is dus teruggebracht tot (weliswaar een zeer groot aantal) optellingen en vermenigvuldigingen. Op deze wijze zijn rekenapparaatjes in staat om snel een goede benadering van dergelijke functiewaarden te geven.

Het schatten van de fout in deze benaderingen met behulp van de restterm van Lagrange kan natuurlijk alleen worden gedaan als alle afgeleiden te berekenen zijn. Bij bijvoorbeeld arctan mislukt het. Dan moet een andere formule voor de restterm gebruikt worden. Hierop gaan we niet verder in.

#### Het oplossen van sommige differentiaalvergelijkingen

Ter illustratie geven we slechts een betrekkelijk eenvoudig voorbeeld, maar gaan er niet verder op in.

Los het volgende beginwaardenprobleem op:

$$
y'' - 2xy' - 2y = 0, \quad y(0) = 1, \quad y'(0) = 0.
$$
 (12)

We proberen of er een oplossing in de vorm van een machtreeks rond 0 bestaat. Daartoe substitueren we in de vergelijking in (12) de reeks  $y = \sum_{n=0}^{\infty} c_n x^n$ . We moeten natuurlijk ook  $y'$  en  $y''$  als machtreeks schrijven. Dit kan met behulp van de formules (5) en (6) op blz. 4:

$$
y' = \sum_{n=1}^{\infty} nc_n x^{n-1} \text{ en } y'' = \sum_{n=2}^{\infty} (n-1)nc_n x^{n-2}.
$$

Na substitutie in de vergelijking in (∗) vinden we:

$$
\sum_{n=2}^{\infty} (n-1)nc_nx^{n-2} - 2x\sum_{n=1}^{\infty} nc_nx^{n-1} - 2\sum_{n=0}^{\infty} c_nx^n = 0,
$$

ofwel

$$
\sum_{n=2}^{\infty} (n-1)nc_nx^{n-2} - \sum_{n=1}^{\infty} 2nc_nx^n - \sum_{n=0}^{\infty} 2c_nx^n = 0.
$$

Na hernummeren van de termen in de machtreeks voor  $y''$  (met het doel daar ook machten  $x^n$  te krijgen) staat er:

$$
\sum_{n=0}^{\infty} (n+1)(n+2)c_{n+2}x^{n} - \sum_{n=1}^{\infty} 2nc_{n}x^{n} - \sum_{n=0}^{\infty} 2c_{n}x^{n} = 0.
$$

We nemen de termen met gelijke index n bij elkaar (merk op dat  $n = 0$  apart behandeld moet worden) en we vinden:

$$
2c_2 - 2c_0 + \sum_{n=1}^{\infty} ((n+1)(n+2)c_{n+2} - 2nc_n - 2c_n)x^n = 0.
$$

Omdat het linkerlid de nulfunctie is moet gelden:

$$
2c_2 - 2c_0 = 0
$$
en  $(n+1)(n+2)c_{n+2} - 2nc_n - 2c_n = 0$ als  $n > 0$ .

Hieruit volgt dat

$$
c_2 = c_0
$$
 en  $c_{n+2} = \frac{2}{n+2}c_n$ als  $n > 0$ .

Dit (en ook de vorige formule) heet een *recurrente betrekking* tussen de coëfficiënten van de machtreeks. Als de coëfficiënt  $c_0$  bekend is, kunnen achtereenvolgens  $c_2, c_4, c_6, \ldots$  met behulp van de recurrente betrekking berekend worden en als  $c_1$  bekend is eveneens  $c_3, c_5, \ldots$  (In het algemeen zal de recurrente betrekking tussen de coëfficiënten van de machtreeks ingewikkelder zijn maar wel steeds in principe de mogelijkheid bieden om uit  $c_0$  en  $c_1$  de overige coëfficiënten te berekenen.)

Omdat  $c_0 = y(0)$  en  $c_1 = y'(0)$ , volgt uit de beginvoorwaarden in formule (\*) dat  $c_0 = 1$  en  $c_1 = 0$ . Uit de recurrente betrekking volgt nu met behulp van  $c_1 = 0$  achtereenvolgens  $c_3 = 0, c_5 = 0, \cdots$ . In het algemeen dus  $c_{2k+1} = 0$ voor alle k. Evenzo volgt uit de recurrente betrekking en  $c_0 = 1$  dat  $c_2 = 1$ en vervolgens  $c_4 = \frac{1}{2}$  $\frac{1}{2}$ ,  $c_6 = \frac{1}{6}$  $\frac{1}{6}$ ,  $c_8 = \frac{1}{24}$  enz. Na enig puzzelen vinden we dat  $c_{2k} = \frac{1}{k}$  $\frac{1}{k!}$ .

We hebben dus een expliciete uitdrukking voor  $c_n$  gevonden. Hiermee is het beginwaardenprobleem (\*) opgelost:  $y = \sum_{n=0}^{\infty}$  $_{k=0}$ 1  $\frac{1}{k!}x^{2k}$  en dit is zelfs een bekende functie:  $e^{x^2}$ .

In het algemeen zal het niet lukken om een expliciete uitdrukking voor de  $c_n$ te vinden. Meestal kan men met behulp van de recurrente betrekking niet meer doen dan een aantal termen van de machtreeks bepalen, en daarmee een benadering in de vorm van een Taylorveelterm vinden.

#### Samenstellen van Taylorreeksen

We volstaan met een voorbeeld. We bepalen de termen van de Taylorreeks van de functie sin(e<sup>x</sup> − 1) tot en met de orde vier. Omdat sin  $y = y - \frac{y^3}{6}$  $\frac{b}{6} + \cdots$  en  $e^x - 1 = x + \frac{x^2}{2}$  $\frac{x^2}{2} + \frac{x^3}{6}$  $\frac{x^3}{6} + \frac{x^4}{24}$  $\frac{x}{24} + \cdots$ , is  $\sin(e^x - 1) = \left(x + \frac{x^2}{2}\right)$  $rac{x^2}{2} + \frac{x^3}{6}$  $\frac{x^3}{6} + \frac{x^4}{24}$  $\frac{x^4}{24} + \cdots \ -\frac{1}{6}$ 6  $\left(x+\frac{x^2}{2}\right)$  $rac{x^2}{2} + \frac{x^3}{6}$  $\left(\frac{x^3}{6}+\cdots\right)^3+\cdots$  $=\int (x+\frac{x^2}{2})$  $rac{x^2}{2} + \frac{x^3}{6}$  $\frac{x^3}{6} + \frac{x^4}{24}$  $\frac{x^4}{24} + \cdots \ -\frac{1}{6}$ 6  $\left(x^3+\frac{3}{5}\right)$  $\frac{3}{2}x^4 + \cdots$  +  $\cdots$  $= x + \frac{1}{2}$  $rac{1}{2}x^2 - \frac{5}{24}$  $\frac{0}{24}x^4 + \cdots$ 

Met behulp van een rekenmachientje kan men de juistheid van de gevonden benadering controleren; neem bijvoorbeeld  $x = 0, 01$ .

### Opgave T1.

Bereken de Taylorreeks rond 0 van de functies sinh en cosh. Wat zijn de convergentiestralen?

#### Opgave T2.

- a) Bereken de Taylorreeks rond een willekeurig punt  $a$  van de functie  $e^x$ .
- b) Bereken de Taylorreeks rond  $\frac{\pi}{2}$  van de functie sin x.
- c) Bereken de Taylorreeks rond −1 van de functie  $\frac{1}{1-x}$ .
- d) Bereken van deze reeksen ook de convergentiestralen.

#### Opgave T3.

Substitueer in de complexe Taylorreeks rond 0 van de functie  $e^z$  voor z de waarde ix, waarin  $x$  een reëel getal is.

Wat zijn het reële en imaginaire deel van de gevonden reeks? Welke bekende formule vindt u?

### Opgave T4.

Controleer dat de convergentiestraal van de Taylorreeks rond 0 van de functie  $(1+x)^{\alpha}$  gelijk is aan 1.

#### Opgave T5.

Substitueer in de Taylorreeks rond 0 van  $(1+x)^\alpha$  voor  $\alpha$  de waarde -1 en controleer dat er een reeds bekende reeks verschijnt.

#### Opgave T6.

Bereken 
$$
\lim_{x \to 0} \frac{(1+x)^{\alpha} - 1}{x}.
$$

#### Opgave T7.

Bereken de volgende limieten:

a) 
$$
\lim_{x \to 0} \frac{1 - \cos x}{x \ln(1 + x)}
$$
 c)  $\lim_{x \to 0} \frac{e^x - 1 - x}{\sin(x^2)}$   
b)  $\lim_{x \to 0} \frac{e^x - 1}{\ln(1 - x)}$  d)  $\lim_{x \to 0} \frac{\sin x - x}{\tan x - x}$ 

### Opgave T8.

Pas de formule van Taylor toe voor  $a = 0$  en  $f(x) = e^x$ . Substitueer in de gevonden formule voor  $x$  de waarde 1. Gebruik vervolgens dat  $0 < \xi < 1$  en dat dus  $e^{\xi} < e$ . Welke ongelijkheid vindt u zo en wat volgt hieruit voor e? Wat vindt u als u N achtereenvolgens de waarden 1, 2 en 3 geeft?

#### Opgave T9.

$$
\c{Controller dat}\left|\cos x - 1 + \frac{x^2}{2}\right| \le \frac{1}{24} \text{ voor } |x| < 1.
$$

## Opgave T10.

- a) Bereken de Taylorveelterm van orde 2 en de bijbehorende restterm  $R(x)$ van  $\frac{1}{\sqrt{1}}$  $1 - x$ rond  $x = 0$ .
- b) Controleer dat voor  $x$  met  $-1 < x < 0$  geldt  $|R(x)| \leq \frac{5}{16}$ .

#### Opgave T11.

Bereken sin  $\frac{1}{10}$  in 10 decimalen nauwkeurig. (Houd er rekening mee dat bij het benaderen van de afzonderlijke termen in de Taylorveelterm door decimale breuken afrondfouten optreden!)

### Opgave T12.

Bereken van de Taylorontwikkeling van  $f(x) = \ln(1 + xe^x)$  de termen tot en met de orde 3.

#### Opgave T13.

Bepaal van de functie  $sin(e^x - 1)$  (gebruik de tabel van Taylorreeksen op blz. 6) de termen van de Taylorreeks van orde vier en vijf.

### Opgave T14.

Onderzoek met Mathematica hoe groot N moet zijn opdat

$$
\left| e^x - \sum_{n=0}^N \frac{x^n}{n!} \right| < \frac{1}{100},
$$

- a) voor  $x = 1$ ,
- b) voor  $x = -2$ ,
- c) voor  $x = 20$ .

#### Opgave T15.

- i) a) Bepaal de Taylorveeltermen van de sinusfunctie rond 0 van orde 1 6.
	- b) Verklaar waarom deze Taylorveeltermen twee aan twee gelijk zijn.
	- c) Plot met Mathematica in één grafiek de functie sin en de Taylorveeltermen van orde 1, 3, 5, . . ., 11.
- ii) Doe hetzelfde voor de arctangensfunctie.

## 3. Extra opgaven over Newton-Raphson

### Opgave N1

Beschouw achtereenvolgens de functies

- $f(x) = \exp(x) + 1$
- $f(x) = \exp(-x) x$
- $f(x) = x^2 4\sin(x)$
- $f(x) = x^3 + 6x^2 + 11x 6$
- $f(x) = \sin(x)$ .

Maak een schets van deze functies en geef aan waar de nulpunten, maxima en minima zich bevinden.

### Opgave N2

Pas Newton-Raphson (NR) toe op  $f(x) = x^3 + 3x - 4 = 0$ . Neem  $x_0 = 2$ ; teken ook de grafiek van  $y = f(x)$ . Na hoeveel iteraties is de fout kleiner dan 10<sup>-7</sup> (in absolute waarde)?

## Opgave N3

We onderzoeken nu de functie  $f(x) = x^2 - 2x + c$  voor  $c = 1$  en  $c = 0$ . Vind de nulpunten  $\alpha$  van de grafiek van f m.b.v. de grafiek. Pas NR toe voor beide waarden van c en vergelijk het foutgedrag. Zie je een groot verschil? Hoe groot zijn bijvoorbeeld  $\frac{x_{i+1}-\alpha}{x_i-\alpha}$ en  $\frac{x_{i+1}-\alpha}{(x_i-\alpha)^2}$  $\frac{x_{i+1}-\alpha}{(x_i-\alpha)^2}$  rondom het moment dat je in de buurt van het nulpunt komt?

#### Opgave N4

We gaan nu proberen het verschil te verklaren tussen de twee experimenten uit Opgave N3. We zoeken nulpunten  $\alpha$  van een functie f, d.w.z. er geldt  $f(\alpha) = 0$ . Stel nu ook dat  $f'(\alpha) = 0$  (voor welk van de twee gevallen uit N3 geldt dit?). We weten dat voor algemene functies (niet per se NR) geldt:  $x_{i+1} - \alpha \approx$  $(x_i - \alpha)g'(\alpha)$ . Laat zien dat voor NR in deze opgave geldt:  $\lim_{x \to \alpha} g'(\alpha) = \frac{1}{2}$ ; en dus niet  $g'(\alpha) = 0$  zoals we voor NR hadden gezien in het geval dat  $f'(\alpha) \neq 0$ . Klopt dit resultaat met het tweede experiment uit N3  $(c = 0)$ ?

#### Opgave N5

Teken de grafiek van  $f(x) = \cos(x)$  op het interval  $x \in [-2\pi, 2\pi]$ . Hoeveel nulpunten heeft f op dit interval?

Bespreek met het 'raaklijnen-verhaal' (waarmee NR beschreven kan worden) het gedrag van NR bij verschillende startwaarden  $x_0$ . Wanneer convergeert NR naar welk nulpunt? Bij welke startwaarden gaat het 'helemaal mis' (divergentie)?

#### Opgave N6

Bekijk de functie  $f(x) = (x - 1)^4 - 1$ . Teken de grafiek van f. Schrijf de NR-iteratieformule op voor  $f'(x) = 0$ . Bepaal, door enkele iteratiestappen uit te voeren, een benadering voor de lokatie van het minimum van f. Hoe groot is de fout in iedere iteratieslag?

### Opgave N7

Bij een bepaalde chemische reactie wordt de concentratie van een zeker ion op tijdstip t gegeven door de formule  $f(t) = 10e^{-3t} + 2e^{-5t}$ . We willen weten wanneer deze concentratie de helft is van de beginconcentratie. Maak gebruik van NR om dit probleem (benaderd) op te lossen.

## 4. Newton-Raphson in meer dimensies

#### Een paar basisbegrippen

In 1D kennen we de Taylorontwikkeling van de functie  $f$  rond het punt  $a$ :

$$
f(x) = f(a) + (x - a)f'(a) + \frac{(x - a)^2}{2!}f''(a) + \dots
$$

Vergelijk dit met de 2D-Taylorontwikkeling van de functie  $f(x, y)$  rond het punt  $(a, b)$ :

$$
f(x,y) = f(a,b) + (x-a)\frac{\partial f}{\partial x}(a,b) + (y-b)\frac{\partial f}{\partial y}(a,b) +
$$
  
\n
$$
\frac{1}{2!}\{(x-a)^2\frac{\partial^2 f}{\partial x^2}(a,b) + (y-b)^2\frac{\partial^2 f}{\partial y^2}(a,b) + 2(x-a)(y-b)\frac{\partial^2 f}{\partial x \partial y}\} +
$$
  
\n
$$
\frac{1}{3!}\{....\} + ...
$$

Verder herinneren we ons de gradient van een functie  $f(x, y)$ :

grad 
$$
f = \nabla f = \begin{pmatrix} \frac{\partial f}{\partial x} \\ \frac{\partial f}{\partial y} \end{pmatrix}
$$
.

De Jacobiaan van een vectorfunctie  $(f_1(x, y), f_2(x, y))$  wordt gegeven door de  $2 \times 2$ -matrix:

$$
\mathcal{J} = \begin{pmatrix} \frac{\partial f_1}{\partial x} \frac{\partial f_1}{\partial y} \\ \frac{\partial f_2}{\partial x} \frac{\partial f_2}{\partial y} \end{pmatrix}
$$

.

De Hessiaan van een functie  $f(x, y)$  is gedefinieerd als de 2 × 2−matrix:

$$
\mathcal{H} = \begin{pmatrix} \frac{\partial^2 f}{\partial x^2} \frac{\partial^2 f}{\partial x \partial y} \\ \frac{\partial^2 f}{\partial y \partial x} \frac{\partial^2 f}{\partial y^2} \end{pmatrix}.
$$

De matrix  $H$  is symmetrisch, want

$$
\frac{\partial^2 f}{\partial x \partial y} = \frac{\partial^2 f}{\partial y \partial x}.
$$

Een verband tussen  $H, \mathcal{J}$  en  $\nabla f$  wordt uitgewerkt in opgave N8 en luidt:

$$
\mathcal{H} = \mathcal{J}(\text{grad} f).
$$

### Maxima en minima van een functie

We weten dat voor een minimum van een functie  $y = f(x)$  in 1D moet gelden:

$$
f'=0 \quad \text{en} \quad f''>0,
$$

terwijl voor een maximum geldt

$$
f'=0 \quad \text{en} \quad f''<0.
$$

Voor  $f' = 0$  en  $f'' = 0$  hebben we een buigpunt, maar dus geen maximum of minimum van de functie  $f$ . (zie ook figuur 1).

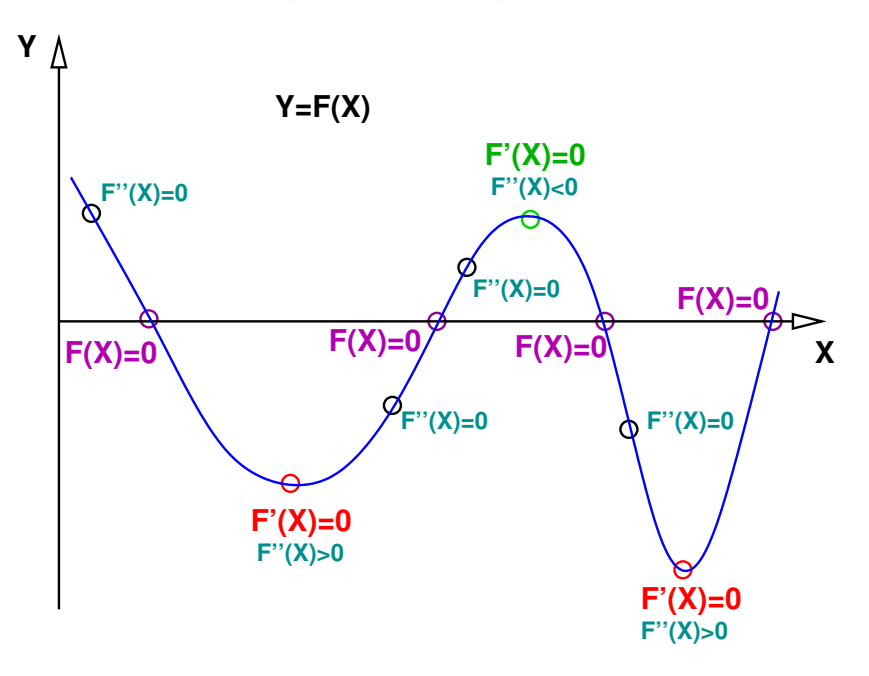

Figuur 1: Minima, maxima en buigpunten van een functie  $f(x)$ .

De functie  $z = f(x, y)$  stelt een 2D-oppervlak in 3D voor (denk aan een 'vervormd velletje papier').

Voor constante waarden van z kunnen we ook een contourplot maken (zie figuur 2) voor een verband tussen een 3D-plot en een contourplot van hetzelfde oppervlak.

De punten  $(x, y)$  waarvoor  $\nabla f = \vec{0}$  heten 'stationaire punten' van f en die punten komen in aanmerking voor een minimum of maximum. Voor een minimum in 2D moet gelden:

$$
\nabla f = \vec{0} \quad \text{en} \quad \left\{ \begin{array}{l} \frac{\partial^2 f}{\partial x^2} \frac{\partial^2 f}{\partial y^2} - (\frac{\partial^2 f}{\partial x \partial y})^2 = \det(\mathcal{H}) > 0\\ \frac{\partial^2 f}{\partial x^2} + \frac{\partial^2 f}{\partial y^2} = \Delta f > 0 \end{array} \right.
$$

terwijl voor een maximum geldt:

$$
\nabla f = \vec{0} \quad \text{en} \quad \left\{ \begin{array}{l} \frac{\partial^2 f}{\partial x^2} \frac{\partial^2 f}{\partial y^2} - (\frac{\partial^2 f}{\partial x \partial y})^2 = \det(\mathcal{H}) > 0 \\ \frac{\partial^2 f}{\partial x^2} + \frac{\partial^2 f}{\partial y^2} = \Delta f < 0 \end{array} \right.
$$

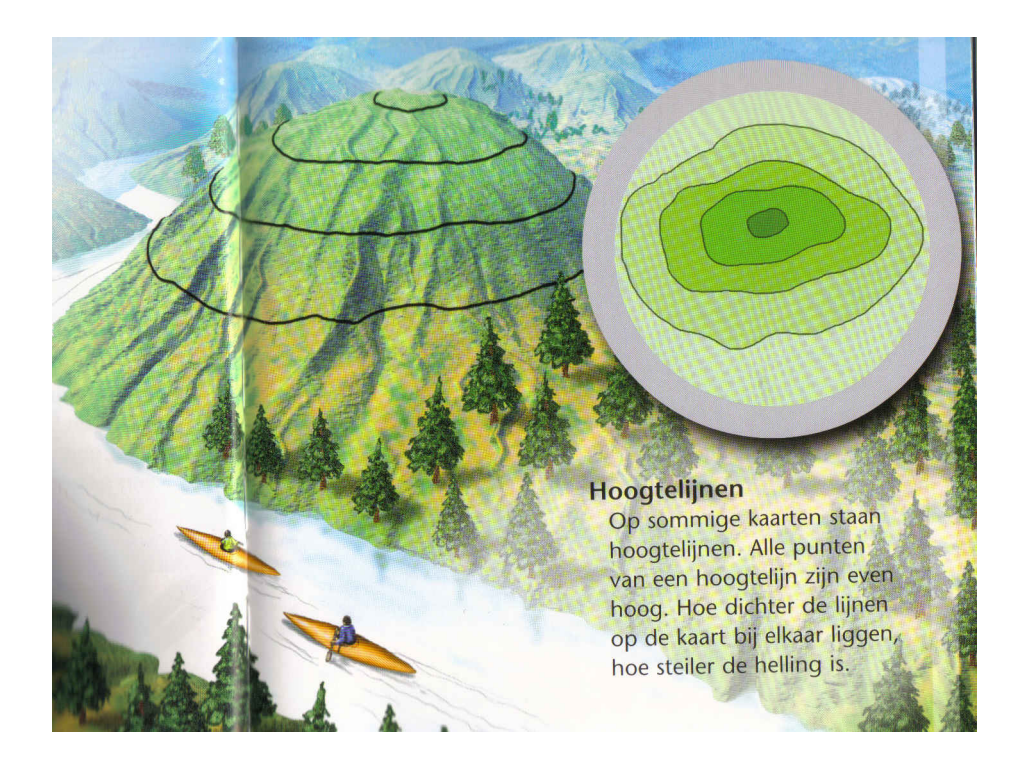

Figuur 2: Een berglandschap (zijaanzicht) en de bijbehorende 2D-contourlijnen.

| het stationaire punt | $det(\mathcal{H})$ | minimum/maximum/zadelpunt? |
|----------------------|--------------------|----------------------------|
|                      |                    | ?? (onduidelijk)           |
| ം                    |                    | minimum                    |
|                      |                    | minimum                    |

Tabel 1: stationaire punten voor  $z = f(x, y) = x^3 - 3xy^2 + y^4$ .

Als

$$
\nabla f = \vec{0} \text{ en } \frac{\partial^2 f}{\partial x^2} \frac{\partial^2 f}{\partial y^2} - \left(\frac{\partial^2 f}{\partial x \partial y}\right)^2 = \det(\mathcal{H}) < 0
$$

hebben we te maken met een zogenaamd zadelpunt. Voor alle overige situaties is het niet direkt duidelijk hoe de functie zich gedraagt rondom het 'stationaire punt'. Een nadere analyse is dan nodig om het gedrag van f te begrijpen rond dit soort speciale punten.

Een voorbeeld: neem  $z = f(x, y) = x^3 - 3xy^2 + y^4$ . Dan is

$$
\nabla f = \vec{0} \Leftrightarrow \{ \begin{array}{l} x^2 = y^2 \\ y(-6x + 4y^2) = 0 \end{array} \Leftrightarrow (x, y) = (0, 0), (3/2, 3/2), \text{ of } (3/2, -3/2).
$$

Er geldt:  $\det(\mathcal{H}) = 36(-x^2 + 2xy^2 - y^2)$  en  $\Delta f = 12y^2$ . In de tabel zien we dit verder uitgewerkt.

#### Hoe kan je maxima en minima numeriek benaderen?

Zet een 'streep' achter de eerste-orde term in de 1D Taylorontwikkeling van f rond a:

$$
f(x) \approx f(a) + (x - a)f'(a).
$$

Neem nu als benadering voor het nulpunt  $x$  van  $f$  het nulpunt van deze lineaire benadering:

$$
f(a) + (x - a)f'(a) = 0 \Rightarrow x = a - \frac{f(a)}{f'(a)}
$$
.

Als dit proces verder wordt doorgevoerd, krijgen we de iteratieformule

$$
x_{i+1} = x_i - \frac{f(x_i)}{f'(x_i)}.
$$

In 2D kan dit ook op deze manier uitgewerkt worden. Beschouw de twee vergelijkingen

$$
f_1(x, y) = 0,
$$
  

$$
f_2(x, y) = 0,
$$

en benader zowel $f_1$ als  $f_2$ m.b.v. een eerste-orde Taylorpolynoom, en bepaal de 'nulpunten' van deze twee lineaire functies:

$$
f_1(x, y) = f_1(a, b) + \frac{\partial f_1}{\partial x}(a, b)(x - a) + \frac{\partial f_1}{\partial y}(a, b)(y - b) = 0,
$$
  
\n
$$
f_2(x, y) = f_2(a, b) + \frac{\partial f_2}{\partial x}(a, b)(x - a) + \frac{\partial f_2}{\partial y}(a, b)(y - b) = 0.
$$

Oplossen naar  $x$  en  $y$  geeft:

$$
\begin{pmatrix} x \\ y \end{pmatrix} = \begin{pmatrix} a \\ b \end{pmatrix} - \begin{pmatrix} \frac{\partial f_1}{\partial x}(a,b) \frac{\partial f_1}{\partial y}(a,b) \\ \frac{\partial f_2}{\partial x}(a,b) \frac{\partial f_2}{\partial y}(a,b) \end{pmatrix}^{-1} \begin{pmatrix} f_1(a,b) \\ f_2(a,b) \end{pmatrix}.
$$

Dit leidt tot de Newtoniteratie

$$
\begin{pmatrix} x_{i+1} \\ y_{i+1} \end{pmatrix} = \begin{pmatrix} x_i \\ y_i \end{pmatrix} - \begin{pmatrix} \frac{\partial f_1}{\partial x}(x_i, y_i) \frac{\partial f_1}{\partial y}(x_i, y_i) \\ \frac{\partial f_2}{\partial x}(x_i, y_i) \frac{\partial f_2}{\partial y}(x_i, y_i) \end{pmatrix}^{-1} \begin{pmatrix} f_1(x_i, y_i) \\ f_2(x_i, y_i) \end{pmatrix}
$$

met een startvector  $(x_0, y_0)$ . Dit is te schrijven als

$$
\left(\begin{array}{c}x_{i+1}\\y_{i+1}\end{array}\right)=\left(\begin{array}{c}x_i\\y_i\end{array}\right)-\mathcal{J}^{-1}(x_i,y_i)\left(\begin{array}{c}f_1(x_i,y_i)\\f_2(x_i,y_i)\end{array}\right),
$$

met  $\mathcal{J}^{-1}$  de inverse matrix van de Jacobiaan van de vectorfunctie  $(f_1, f_2)$ . Hoe je ook alweer de inverse van een  $2 \times 2$ -matrix berekent, kan je lezen op blz. 407 van Steiner.

Voor het vinden van maxima en minima in 1D kan het iteratieve proces

{ 
$$
x_{i+1} = x_i - \frac{f'(x_i)}{f''(x_i)}
$$
  
met startwaarde  $x_0$ 

gebruikt worden. De 2D-versie hiervan luidt:

$$
\left(\begin{array}{c}x_{i+1}\\y_{i+1}\end{array}\right)=\left(\begin{array}{c}x_i\\y_i\end{array}\right)-\mathcal{H}^{-1}(x_i,y_i)\ \nabla f(x_i,y_i),
$$

met startvector  $(x_0, y_0)$  en  $\mathcal{H}^{-1}$  de inverse matrix van de Hessiaan. Deze Newtoniteratie volgt uit die voor het stelsel  $f_1(x, y) = f_2(x, y) = 0$  door  $f_1$  te lezen als  $\frac{\partial f}{\partial x}$  en  $f_2$  als  $\frac{\partial f}{\partial y}$ .

#### De gradientenmethode

De gradientenmethode of 'method of steepest descent' maakt gebruik van het feit dat minus de gradient wijst in de richting van de grootste afname van de functie f. In iedere stap van de iteratie wordt deze richting gevolgd, hetgeen uiteindelijk convergeert naar een minimum van de functie f.

## 5. Vervolg extra opgaven over Newton-Raphson

### Opgave N8

Controleer dat  $\mathcal{H} = \mathcal{J}(\nabla f)$  voor een algemene functie  $f(x, y)$ .

## Opgave N9

Beschouw het niet-lineaire stelsel

$$
f_1(x, y) = x3 + y2 - 2 = 0,
$$
  
\n
$$
f_2(x, y) = x2 - y3 - 1 = 0.
$$

Maak een schets van de krommen  $y =$ √  $\sqrt{2-x^3}$ ,  $y=-$ √  $\sqrt{2-x^3}$  en  $y = \sqrt[3]{x^2-1}$ . Bepaal de Jacobiaan

$$
\left(\begin{array}{c}\n\frac{\partial f_1}{\partial x} \frac{\partial f_1}{\partial y} \\
\frac{\partial f_2}{\partial x} \frac{\partial f_2}{\partial y}\n\end{array}\right)
$$

en de inverse matrix van de Jacobiaan:  $\mathcal{J}^{-1}$ .

Neem als startwaarde  $(x_0, y_0) = (1, 1)$  en pas de 2D-versie van Newton-Raphson (NR) toe om een oplossing  $(\alpha, \beta)$  te vinden voor het stelsel (doe maximaal 5 iteratieslagen).

#### Opgave N10

Het energie-oppervlak  $E$  is gegeven door:

$$
E = f(x, y) = x^2 + 3y^2.
$$

Teken enkele contourlijnen voor dit oppervlak. Bereken  $\nabla f$  en de Hessiaan  $\mathcal H$ van f. Bepaal het 'stationaire punt' van het energie-oppervlak; d.w.z. het punt  $(x, y)$  waarvoor  $\nabla f = \vec{0}$ . Ga na dat E in dit punt een minimum aanneemt. Schrijf de iteratieformule op voor Newton-Raphson voor het bijbehorende minimalisatieprobleem. Pas NR toe op om de positie van het minimum numeriek te benaderen. Aangezien we de exacte lokatie kennen, kunnen we zien hoe goed en snel de methode convergeert.

## 6. Extra opgaven over differentiaalvergelijkingen

#### Opgave D1

Los de volgende beginwaardeproblemen op:

1)

$$
y'' + 2y' - 3y = 0, \quad y(0) = 1, \ y'(0) = -1
$$

2)

$$
y'' + 10y' + 25y = 0, \quad y(0) = 2, \ y'(0) = 1
$$

3)

$$
y'' + 4y = 0, \quad y(0) = 0, \ y'(0) = 1
$$

Schets de grafieken van de oplossingen  $y(x)$ .

## Opgave D2

Los het volgende *randwaardeprobleem* op:

$$
\epsilon y'' - y' = 0
$$
,  $y(0) = 0$ ,  $y(1) = 1$ ,  $0 < \epsilon \le 1$ 

(hint: schrijf  $y' = v$ )

Maak een schets van de oplossing  $y(x)$  voor  $\epsilon = 0.1$ . Wat gebeurt er met de oplossing voor steeds kleiner wordende waarden van  $\epsilon$  (en i.h.b. rond het punt  $x = 1$ ?

## 7. Hamiltoniaanse systemen

In de moleculaire dynamica, maar ook in andere gebieden zoals de hemelmechanica of klassieke mechanica, worden oplossingen gezocht van het Hamiltoniaanse systeem van differentiaalvergelijkingen (DVen):

$$
\begin{aligned}\n\{\n\stackrel{\cdot}{p} &= -\frac{\partial H}{\partial q}(p,q), \\
\stackrel{\cdot}{q} &= \frac{\partial H}{\partial p}(p,q),\n\end{aligned} \tag{13}
$$

waarbij  $H(p_1, \ldots p_d, q_1, \ldots, q_d)$  de totale energie ('de Hamiltoniaan') van het systeem voorstelt en de  $q_i$ 's en  $p_i$ 's de plaatscoördinaten en momenta representeren, respectievelijk (d staat voor het aantal vrijheidsgraden in het systeem).

### Opgave D3

Beschouw het geval  $d = 1$ , d.w.z.  $H = H(p,q)$ . Laat m.b.v. de kettingregel (zie eerste les) zien dat de energie H voor dit soort systemen constant blijft:  $H(p(t), q(t)) = constant$  (hint: bereken  $\frac{dH}{dt}$ ).

#### De mathematische slinger

De ongedempte mathematische slinger (zie figuur 3) met massa  $m = 1$ , een massaloos koord ter lengte  $l = 1$  en gravitatieversnelling  $q = 1$  (d.w.z. genormaliseerd) is een stelsel met één vrijheidsgraad ( $q$  speelt nu de rol van de hoek die de slinger maakt met de as in de richting van de zwaartekracht) en Hamiltoniaan

$$
H(p,q) = \frac{1}{2}p^2 - \cos(q),
$$
\n(14)

zodat de bewegingsvergelijkingen (13) worden (lees nu:  $p = y$  en  $q = x$ ):

$$
\begin{aligned} \n\begin{cases} \n\dot{x} &= y, \\ \n\dot{y} &= -\sin(x), \n\end{cases} \n\end{aligned} \n\tag{15}
$$

d.w.z.  $y = \dot{x}$  is de snelheid.

NB. voor een algemenere situatie geldt natuurlijk  $m\ddot{q} = -\frac{g}{l}$  $\frac{g}{l}\sin(q)$ (afferding via " $F = m \times a$ ").

## Opgave D4

Laat zien dat voor kleine uitwijkingen (hoeken) x de bewegingsvergelijkingen van de slinger vereenvoudigen tot  $\dot{x} = y$ ,  $\dot{y} = -x$ . Controleer dat, voor de beginvoorwaarden  $x(0) = 1$ ,  $y(0) = 0$ , de oplossing in dat geval wordt gegeven door  $x(t) = \cos(t), y(t) = -\sin(t)$ . Hoe ziet de oplossingskromme er in het x-y vlak uit (neem de tijd t als parameter voor de kromme)? Zoek ook een uitdrukking voor de energie H.

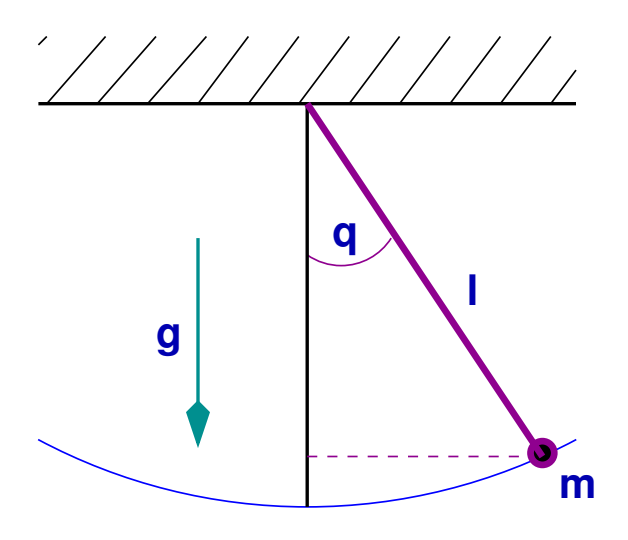

Figuur 3: De mathematische slinger.

Een ander voorbeeld: twee elkaar aantrekkende lichamen (zoals de aarde en de maan) voldoen aan de wetten van Newton uit de mechanica; deze hebben als Hamiltoniaan:

$$
H(p_1, p_2, q_1, q_2) = \frac{1}{2}(p_1^2 + p_2^2) - \frac{1}{\sqrt{q_1^2 + q_2^2}}.
$$

## Opgave D5

Leid de bewegingsvergelijkingen af voor dit stelsel (hint: maak gebruik van vergelijkingen (13)).

#### Enkele numerieke basismethoden

Beschouw het stelsel DVen

$$
\begin{aligned}\n\ddot{x} &= a(x, y), \\
\dot{y} &= b(x, y),\n\end{aligned} \tag{16}
$$

voor gegeven functies a en b. De simpelste van alle numerieke methoden voor gewone DVen is Euler-Forward (EF; zie hoofdstuk 19.1 van Kreyszig), genoemd naar Leonhard Euler (zie figuur 4). Voor stelsel (16) luidt die

$$
\begin{aligned} \n\{ \begin{array}{l} x^{n+1} = x^n + \Delta t \ a(x^n, y^n), \\ \ny^{n+1} = y^n + \Delta t \ b(x^n, y^n), \n\end{array} \n\end{aligned} \tag{17}
$$

waarin  $\Delta t$  de constante tijdstap is om van tijdstip  $t^n$  naar  $t^{n+1}$  te komen:  $\Delta t = t^{n+1} - t^n$ . Dit is een *expliciete* methode; hiermee wordt bedoeld dat er op ieder tijdstip  $t^n$  de "nieuweöplossing rechtstreeks volgt uit de öudeöplossing  $($ =die van het vorige tijdstip). Een voorbeeld van een zogenaamde *impliciete* methode is Euler-Backward (EB). Toepassing op stelsel (16) geeft:

$$
\begin{aligned} \n\{ \begin{array}{l} x^{n+1} = x^n + \Delta t \ a(x^{n+1}, y^{n+1}), \\ \ny^{n+1} = y^n + \Delta t \ b(x^{n+1}, y^{n+1}). \n\end{array} \n\end{aligned} \tag{18}
$$

Zoals te zien is, moet er in iedere tijdstap een stelsel worden opgelost om van  $x^n$  naar  $x^{n+1}$  te komen (idem voor  $y^n$  en  $y^{n+1}$ ).

Een methode die gebruik maakt van een combinatie van EF en EB heet een gepartitioneerde Euler methode, in dit geval 'symplectic Euler' (SY):

$$
\begin{aligned} \n\{ \begin{array}{l} x^{n+1} = x^n + \Delta t \ a(x^{n+1}, y^n), \\ \ny^{n+1} = y^n + \Delta t \ b(x^{n+1}, y^n). \n\end{array} \n\end{aligned} \tag{19}
$$

Indien we deze drie methoden toepassen op het vereenvoudigde stelsel uit Opgave D4 zien we direkt al verschillende effecten optreden. Deze worden in figuur 5 en 6 getoond (stapgrootte  $\Delta t = 0.1$  en eindtijd  $T = 2\pi$ ). Opmerkelijk is het gedrag van de energie  $H = x^2 + y^2$  als functie van de tijd t. Deze zou constant moeten zijn; echter we zien voor EF een toename van de energie (de oplossingskrommen zijn naar buiten gerichte spiralen i.p.v. cirkels), voor EB neemt de energie af (de oplossingskrommen zijn naar binnen gerichte spiralen...), terwijl voor SY de numerieke oplossing min of meer netjes (op het oog) de periodieke baan volgt en bovendien blijft de energie rondom de constante exacte waarde 1 hangen. De numerieke fout in deze drie methoden is van de orde  $\mathcal{O}(\Delta t)$ . Dit kan m.b.v. Taylorontwikkelingen uitgewerkt worden. Hiermee wordt bedoeld dat als we de stapgrootte  $2 \times z_0$  klein zouden nemen, dat dan de gemaakte fout ook (ongeveer) met een factor 2 afneemt. De vierde methode in figuur 5 en 6 ('Verlet') komt nu aan bod.

#### De methode van Verlet

In de moleculaire dynamica word vaak gebruik gemaakt van Hamiltoniaanse systemen waarbij de totale energie dan gegeven wordt door

$$
H(p,q) = \frac{1}{2} \sum_{i=1}^{N} \frac{1}{m_i} p_i^T p_i + \sum_{i=2}^{N} \sum_{j=1}^{i-1} V_{ij} (\parallel q_i - q_j \parallel), \tag{20}
$$

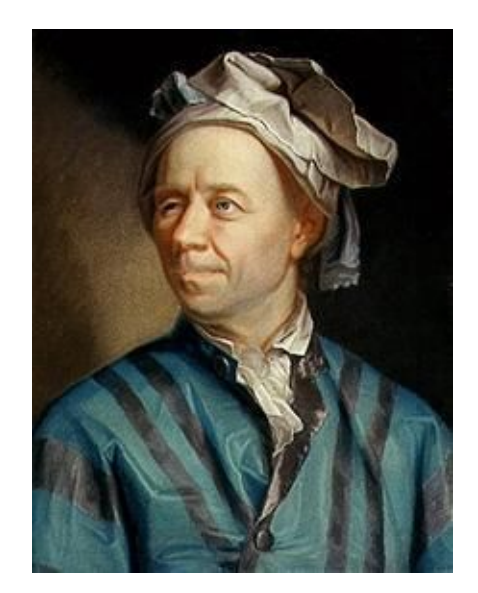

Figuur 4: Leonhard Euler (1707-1783).

met  $V_{ij}$  gegeven potentiaalfuncties. In dit geval geven de  $q_i$ 's en  $p_i$ 's de posities en momenta weer van de atomen, en  $m_i$  de atommassa van het *i*-de atoom. Merk op dat in de hemelmechanica ook een dergelijk systeem bestaat voor een model dat de banen beschrijft van de aarde en de overige planeten rondom de zon (het N-lichamenprobleem) met  $V_{ij} = -G \frac{m_i m_j}{r}$  $\frac{dm_j}{r}$ . In de moleculaire dynamica is de Lennard-Jones potentiaal populair:

$$
V_{ij} = 4\epsilon_{ij} \left[ \left( \frac{\sigma_{ij}}{r} \right)^{12} - \left( \frac{\sigma_{ij}}{r} \right)^6 \right]. \tag{21}
$$

Hier zijn  $\epsilon_{ij}$  en  $\sigma_{ij}$  geschikte constanten die afhangen van de betreffende atomen. De Hamiltoniaan (totale energie)  $H$  in  $(20)$  kan geschreven worden in de vorm

$$
H(p,q) = T(p) + U(q),
$$

waarbij  $T(p)$  een kwadratische functie is (immers er komen allerlei termen voor á la  $p_i^2$ ). Het bijbehorende Hamiltoniaanse systeem (13) wordt in dit geval

$$
\{ \begin{array}{l} \dot{q} = M^{-1}p, \\ \dot{p} = -\nabla U(q). \end{array}
$$

Hierin is M de matrix  $diag(m_1I, ..., m_NI)$  met I de drie-dimensionale identiteitsmatrix en  $\nabla U = \frac{\partial U}{\partial q}$ , de gradient van U. Dit stelsel is equivalent met de 2e orde DV

$$
\ddot{q} = f(q),\tag{22}
$$

waarbij het rechterlid  $f(q) = -M^{-1} \nabla U(q)$  niet afhangt van  $\dot{q}$ . Een voor de hand liggende numerieke benadering van vergelijking (22) is

$$
q^{n+1} - 2q^n + q^{n-1} = (\Delta t)^2 f(q^n).
$$
 (23)

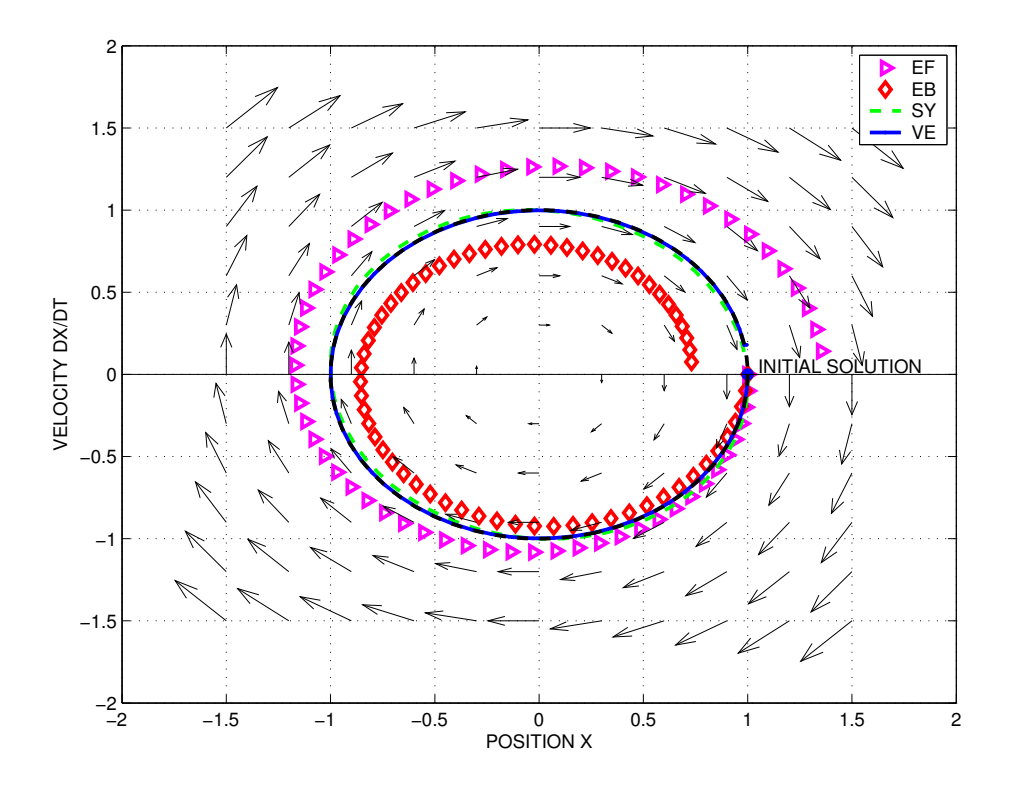

Figuur 5: Numerieke resultaten voor EF, EB, SY en Verlet voor de vereenvoudigde slingervergelijking (in het fasevlak  $x - y$ ).

## Opgave D6

Laat m.b.v. een Taylorontwikkeling zien dat

$$
\ddot{q}(t^n) = \frac{q^{n+1} - 2q^n + q^{n-1}}{(\Delta t)^2} + F_1,
$$

waarbij de eerste term in de numerieke fout  $F_1$  gegeven wordt door

$$
-\frac{1}{12}(\Delta t)^2\frac{d^4q}{dt^4}.
$$

Dezelfde vraag, maar dan voor

$$
\dot{q}(t^n) = \frac{q^{n+1} - q^{n-1}}{2\Delta t} + F_2.
$$
\n(24)

Hoe ziet de eerste term in de numerieke fout  $F_2$  er uit?

Benadering (23) wordt de methode van Störmer (figuur 7, links) genoemd in de sterrenkunde en de 'leap-frog'-methode in de context van partiële DVen. In de moleculaire dynamica heet (23) de Verlet-methode (zie figuur 7, rechts). In Opgave D6 zien we ook een benadering voor de snelheid  $\dot{q}$ . Aangezien we een 2e-orde afgeleide hebben in (22) hebben we ook twee beginvoorwaarden nodig

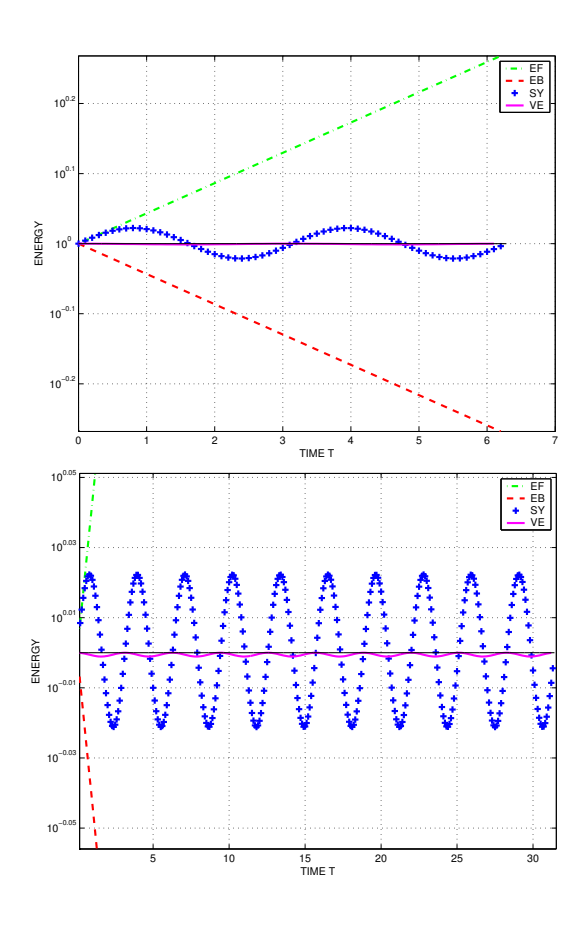

Figuur 6: Numerieke resultaten voor EF, EB, SY en Verlet voor de vereenvoudigde slingervergelijking; de energie H als functie van de tijd  $t$ ; onder: ingezoomd.; de y-as is op logarithmische schaal getekend.

om over 'de' oplossing te kunnen praten. Deze worden vaak gegeven door de beginwaarden  $q(0) = q<sup>0</sup>$  (de beginpositie) en  $\dot{q}(0) = v_0$  (de beginsnelheid) voor te schrijven. Om de 3-term recursie in (23) te kunnen opstarten hebben we ook een waarde voor  $q^1$  nodig. Neem  $n = 0$  in (23) en (24), dan geeft eliminatie van  $q^{-1}$ :

$$
q^{1} = q^{0} + \Delta t \ v_{0} + \frac{(\Delta t)^{2}}{2} f(q^{0})
$$
\n(25)

voor de ontbrekende startwaarde in het proces.

### Opgave D7

Beschouw de slingervergelijking uit Opgave D4. Geef de numerieke benaderingsformules voor EF, EB en de methode van Verlet wanneer ze worden toegepast op deze vergelijking. Schrijf de numerieke waarden op tijdstip  $t^{n+1}$  van de energie  $(x^{n+1})^2 + (y^{n+1})^2$  uit als functie van de energie op tijdstip t<sup>n</sup>. Doe dit laatste voor EF, EB en de 'impliciete midpuntmethode':

$$
\begin{cases}\nx^{n+1} = x^n + \frac{\Delta t}{2} \ (y^n + y^{n+1}), \\
y^{n+1} = y^n - \frac{\Delta t}{2} \ (x^n + x^{n+1}).\n\end{cases} \tag{26}
$$

### Neemt de 'numerieke energie' af, of toe, of blijft deze (ongeveer) gelijk?

De Verlet-methode is een 2e-orde methode, d.w.z. de numerieke fout is van de orde  $(\Delta t)^2$  (halvering van de stapgrootte  $\Delta t$  geeft ongeveer een factor 4 vermindering in de gemaakte fout). Dit kunnen we goed zien in figuur 5 en 6. De baan van de numerieke kromme valt vrijwel samen met de exacte oplossing (de cirkel) en de fout in de energie is vele malen kleiner dan die voor de andere drie methoden.

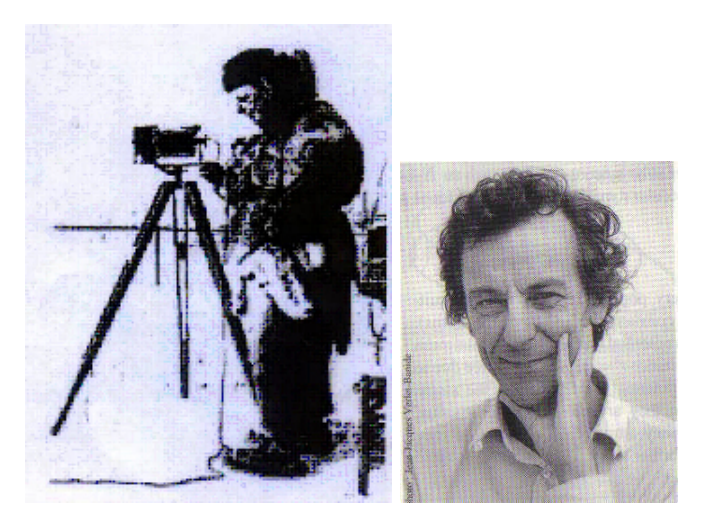

Figuur 7: Fredrik C. Mülertz Størmer (1874-1957)  $\&$  Loup Verlet (1931-).

## 8. Extra opgaven over numerieke integratie

## Opgave I1

Benader  $\int_0^1 x^2 dx$  m.b.v. de trapeziumregel met  $\Delta x = 1$ . Wat is de numerieke fout? Vergelijk deze met de 'voorspelling': de fout  $\approx -\frac{(b-a)}{12}(\Delta x)^2 \overline{f''}$ . Geef commentaar bij je resultaat. Maak een schets van de benadering en de grafiek  $y = x^2$ .

## Opgave I2

Bereken  $\int_0^{\pi} \sin(x) dx$  m.b.v. zowel de midpuntregel ('rectangular rule') als de trapeziumregel (neem 3 intervallen). Hoe goed zijn beide benaderingen? Maak een schets van de benadering en de grafiek  $y = \sin(x)$ .

#### De trapeziumregel in twee dimensies

Beschouw het gebied  $\Omega = [a, b] \times [c, d]$  in twee dimensies zoals in figuur 8 is getekend. De 2D-versie van de trapeziumregel voor de integraal  $\int_{c}^{d} \int_{a}^{b} f(x, y) dx dy$ 

luidt nu (pas deze methode in feite in beide richtingen toe):

$$
\int_{c}^{d} \int_{a}^{b} f(x, y) dx dy \approx \qquad (27)
$$
\n
$$
\int_{c}^{d} \left\{ \frac{\Delta x}{2} [f(x_{0}, y) + 2f(x_{1}, y) + 2f(x_{2}, y) + \dots + 2f(x_{n-1}, y) + f(x_{n}, y)] \right\} dy =
$$
\n
$$
\frac{\Delta x}{2} [\int_{c}^{d} f(x_{0}, y) dy + 2 \int_{c}^{d} f(x_{1}, y) dy + \dots + 2 \int_{c}^{d} f(x_{n-1}, y) dy + \int_{c}^{d} f(x_{n}, y) dy]
$$
\n
$$
\approx \frac{\Delta x}{2} [\frac{\Delta y}{2} \{ f(x_{0}, y_{0}) + 2f(x_{0}, y_{1}) + \dots + 2f(x_{0}, y_{m-1}) + f(x_{0}, y_{m}) \} + \frac{\Delta y}{2} 2 \{ f(x_{1}, y_{0}) + 2f(x_{1}, y_{1}) + \dots + 2f(x_{1}, y_{m-1}) + f(x_{1}, y_{m}) \} + \dots + \frac{\Delta y}{2} 2 \{ f(x_{n-1}, y_{0}) + 2f(x_{n-1}, y_{1}) + \dots + 2f(x_{n-1}, y_{m-1}) + f(x_{n-1}, y_{m}) \} + \frac{\Delta y}{2} \{ f(x_{n}, y_{0}) + 2f(x_{n}, y_{1}) + \dots + 2f(x_{n}, y_{m-1}) + f(x_{n}, y_{m}) \} ]
$$
\n
$$
= \frac{\Delta x \Delta y}{4} \{ \dots \dots \}
$$

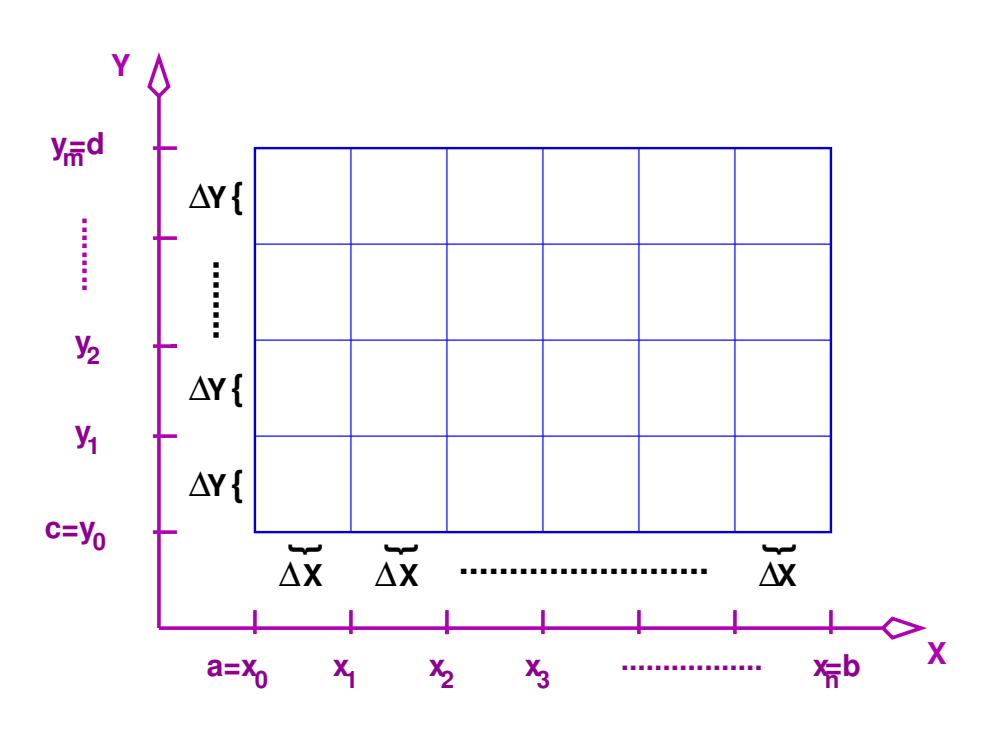

Figuur 8: Een rechthoekig domein met bijbehorend numeriek rooster waarop de dubbele integraal uit (27) wordt benaderd.

## Opgave I3

Bereken  $\int_0^1 \int_0^1 xydxdy$  met  $\Delta x = \Delta y = 1$  m.b.v. de trapeziumregel. Bepaal ook de exacte waarde van de integraal. Hoe groot is de gemaakte numerieke fout?

## Opgave I4

Leid zelf de midpuntregel ('rectangular rule') af voor een dubbele integraal  $\int_{c}^{d} \int_{a}^{b} f(x, y) dx dy$ en pas deze vervolgens toe op

$$
\int_{-2}^{2} \int_{0}^{4} (x^2 - 3y^2 + xy^3) dx dy
$$

met  $\Delta x = \Delta y = 1$ . Hoe groot is de fout? (bepaal dus ook de exacte waarde van deze integraal)

# APPENDIX A: primitieven

## Ter herinnering:

$$
\sin(2x) = 2\sin x \cos x, \quad \cos(2x) = 1 - 2\sin^2 x = 2\cos^2 x - 1.
$$

$$
\sin^2 x + \cos^2 x = 1.
$$

$$
\arcsin x + \arccos x = \frac{\pi}{2}.
$$

$$
\sinh x = \frac{e^x + e^{-x}}{2}, \quad \cosh x = \frac{e^x - e^{-x}}{2}.
$$

$$
\arcsinh(x) = \ln(x + \sqrt{x^2 + 1}), \quad \operatorname{arccosh}(x) = \ln(|x + \sqrt{x^2 - 1}|).
$$

$$
\sin^2(\arctan x) = \frac{x^2}{1 + x^2}.
$$

$$
(a^x)' = \ln a \ a^x, \ (e^x)' = e^x.
$$
  
\n $(\ln x)' = 1/x.$ 

$$
(\sin x)' = \cos x, \ (\cos x)' = -\sin x.
$$

$$
(\sinh x)' = \cosh x, \ (\cosh)' x = \sinh x.
$$

$$
(\arcsin x)' = \frac{1}{\sqrt{1 - x^2}}, \ (\arccos x)' = -\frac{1}{\sqrt{1 - x^2}}.
$$

$$
(\arctan x)' = \frac{1}{1 + x^2}.
$$

$$
(\arcsinh x)' = \frac{1}{\sqrt{x^2 + 1}}, \ (\arccosh x)' = \frac{1}{\sqrt{x^2 - 1}}.
$$

## Standaardprimitieven:

Men doet er goed aan de hieronder staande tabel met standaardprimitieven van buiten te kennen. Dat deze tabel correct is kan je controleren door de functie in de tweede kolom te differentiëren!

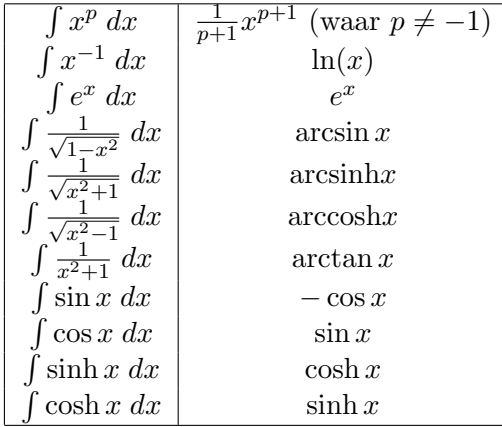

Ietwat 'ingewikkeldere' functies zoals  $e^{ax}$  staan niet in de tabel omdat deze, als je deze tabel eenmaal hebt, gemakkelijk daarmee bepaald kunnen worden.

## Voorbeeld 1 Bepaal  $\int e^{ax} dx$ .

Oplossing (zie ook Voorbeeld 5): met de kennis uit de tabel weten we dat  $(e^{x})' = e^{x}$ ; probeer nu  $e^{ax}$  en zie dat  $(e^{ax})' = ae^{ax}$  en dus dat  $\frac{1}{a}e^{ax}(+C)$  het gezochte antwoord is.

De volgende tabel van primitieven bevat primitieven die we als wat minder standaard beschouwen, maar die wel handig zijn om bij de hand te hebben.

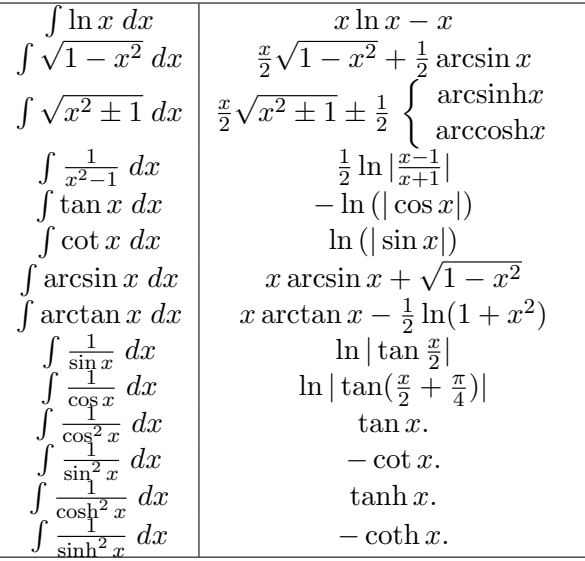

Zie Voorbeelden 2, 3 en 7 waar we enkele van deze primitieven op een constructieve manier afleiden.

## Enkele rekenregels:

Met behulp van de rekenregels voor afgeleiden bewijst men (met  $\lambda$  een reëel getal aanduidend) de volgende rekenregels voor primitieven:

- 1.  $\int \lambda f(x) dx = \lambda \int f(x) dx$
- 2.  $\int (f(x) + g(x)) dx = \int f(x)dx + \int g(x) dx$
- 3. ∫  $f(x)g'(x) dx = f(x)g(x) \int f'(x)g(x) dx$  (Regel der partiële integratie)
- 4.  $\int f(\phi(x))\phi'(x) dx = F(\phi(x)) + C$ , met F de primitieve van f (Substitutieregel)

(De regel der partiële integratie volgt uit de produktregel en de substitutieregel uit de kettingregel.) De regel der partiële integratie past men soms met succes toe, als de primitieve van een produktfunctie gezocht wordt en de primitieve van een der factoren bekend is en de afgeleide van de andere factor gemakkelijk is.

### Voorbeeld 2 Bepaal  $\int \ln x \, dx$ .

Oplossing: Met de regel der partiële integratie volgt  $\int \ln x \, dx = \int 1 \cdot \ln x \, dx =$  $x \ln x - \int x \frac{1}{x}$  $\frac{1}{x} dx = x \ln x - \int 1 \cdot dx = x \ln x - x + C.$ 

Voorbeeld 3 Bepaal  $\int \arcsin x \, dx$ .

Oplossing: Met de regel der partiële integratie volgt  $\int \arcsin x \, dx = \int 1 \cdot$  $arcsin x dx = x \cdot \arcsin x - \int \frac{x}{\sqrt{1-x^2}} dx = x \cdot \arcsin x +$ √  $\overline{1-x^2} + C.$ 

Partiële integratie stelt vaak in staat om recurrente betrekkingen te vinden, waardoor men alle primitieven in kwestie kan bepalen. Soms kan men zo'n betrekking nog expliciet oplossen ook.

Voorbeeld 4 Bepaal een recurrente betrekking voor  $F_n := \int \frac{dx}{(x^2+1)^n} dx$  ( $n \geq$ 1) en bepaal daarmee $\mathbb{F}_2$ . Oplossing:  $F_n = \int 1 \cdot (x^2 + 1)^{-n} dx = x(x^2 + 1)^{-n} + 2n \int \frac{x^2}{(x^2 + 1)^{n+1}} = x(x^2 + 1)^{-n} +$ 

 $2n(\int \frac{x^2+1}{(x^2+1)^{n+1}} - \int \frac{1}{(1+x^2+1)^{n+1}}$  $\frac{1}{(1+x^2)^{n+1}}$  =  $x(x^2+1)^{-n}$  +  $2n(F_n-F_{n+1})$ . Daaruit volgt de formule  $F_{n+1} = \frac{1}{2n}$  $\overline{2n}$  $\frac{x}{(x^2+1)^n} + \frac{2n-1}{2n}$  $\frac{n-1}{2n}F_n$ . Omdat  $F_1$  bekend is, namelijk  $F_1 =$  $\arctan x+C$ , levert deze formule een manier om de primitieven in kwestie recursief te bepalen. Zo is bijvoorbeeld  $\int \frac{dx}{(x^2+1)^2} dx = F_2 = \frac{1}{2}$  $\overline{2}$  $\frac{x}{(x^2+1)} + \frac{1}{2}$  $\frac{1}{2} \arctan x + C.$ 

In de praktijk gebruikt men de substitutieregel door zich te bedienen van de volgende notaties:

$$
d(f + g) = df + dg,
$$
  
\n
$$
d(\lambda f) = \lambda df,
$$
  
\n
$$
df(x) = f'(x) dx
$$

en door voor ingewikkeldere uitdrukkingen iets eenvoudiger zoals y te substitueren of door voor een eenvoudige uitdrukking iets ingewikkelders zoals  $sin(y)$  te substitueren. Dat heet dan substitutiemethode. Bovenstaande notaties hebben niet zonder meer zin. Dat er iets zinvols zit aan bovenstaande notaties kan men inzien door ermee om te gaan als met getallen:  $df(x) = f'(x) dx$  is dan  $\frac{df(x)}{dx} = f'(x)$  hetgeen wel zin heeft.

Voorbeeld 5 Bepaal  $\int e^{ax} dx$ .

Oplossing: zet  $y = ax$ . Dan  $dy = a dx$  en daarmee  $\int e^{ax} dx = \int e^{y} \frac{1}{a} dy =$ 1  $rac{1}{a} \int e^y dy = \frac{1}{a}$  $\frac{1}{a}e^y + C = \frac{1}{a}$  $\frac{1}{a}e^{ax} + C.$ 

Voorbeeld 6 Te bepalen:  $\int \frac{e^x}{1+e^x}$  $\frac{e^x}{1+e^x}$  dx. Oplossing: substitueer  $e^x = y$ , dan  $de^x = e^x dx$ , dus  $dy = y dx$  en daarmee  $\int \frac{e^x}{1+x}$  $\frac{e^x}{1+e^x}$   $dx = \int \frac{y}{1+y}$ 1  $\frac{1}{y} dy = \int \frac{1}{1+y}$  $\frac{1}{1+y}$   $dy = \ln|1+y| + C = \ln(1+e^x) + C.$ 

**Voorbeeld 7** Te bepalen:  $\int \sqrt{1-x^2} \, dx$ . Oplossing 1: Substitueer  $x = \sin y$ ,  $\tan dx = d \sin y = \cos y dy = \sqrt{1 - \sin^2 y} dy$ <br>en daarmee  $\int \sqrt{1 - x^2} dx = \int \sqrt{1 - \sin^2 y} \sqrt{1 - y^2} dy = \int (1 - \sin^2 y) dy =$  $\int \cos^2 y \, dy = \int \frac{1}{2}$  $\frac{1}{2}(1 + \cos(2y))$   $dy = \frac{1}{2}$  $rac{1}{2}y + \frac{1}{4}$  $\frac{1}{4}\sin(2y) + C = \frac{1}{2}$  $\frac{1}{2}$  arcsin  $x +$ 1  $\frac{1}{2} \sin y \cos y + C = \frac{1}{2}$  $\frac{1}{2}$  arcsin  $x + \frac{1}{2}$  $rac{1}{2}x$ √  $\frac{1-x^2+C}{\sqrt{2-x^2}}$ 2 sm y cos y +  $\circ$  = 2 arcsm x + 2x v 1 x + 0.<br>
Oplossing 2:  $\int \sqrt{1-x^2} dx = \int 1 \cdot \sqrt{1-x^2} dx = x\sqrt{1-x^2} + \int \frac{x^2}{\sqrt{1-x^2}} dx =$  $\boldsymbol{x}$ √  $\frac{1-x^2}{1-x^2}+\int \left(-\frac{1-x^2}{\sqrt{1-x^2}}+\frac{1}{\sqrt{1-x^2}}\right)$  $\frac{1}{1-x^2}$ )  $dx = x$ √  $\int \frac{1}{1-x^2} \int \sqrt{1-x^2} \, dx + \int \frac{dx}{\sqrt{1-x^2}}$  $\frac{dx}{1-x^2}$ . Daaruit  $\int$  2 √  $1-x^2$ ;  $dx=x$ √  $\sqrt{1-x^2}+\int \frac{dx}{\sqrt{1-x^2}}$  $\frac{dx}{1-x^2}$ en dus  $\int \sqrt{1-x^2} dx = \frac{1}{2}$  $rac{1}{2}x$  $\frac{-x}{\lambda}$  $\overline{1-x^2} +$ 1  $\frac{1}{2}$  arcsin  $x + C$ .

## APPENDIX B: enkele oude tentamens

# TENTAMEN Moleculaire Modellering & Wiskunde (wiskundegedeelte) Woensdag 31 januari 2007, 14:00 – 17:00

- 1. Schrijf je naam, voorletters en studienummer op elk vel papier
- 2. Nummer alle pagina's
- 3. Geef niet alleen antwoorden, maar laat ook zien hoe je eraan gekomen bent
- 4. Het gebruik van Kreyszig, 'Het Vademecum' en handouts is wel toegestaan, echter NIET: aantekeningen en uitwerkingen van opgaven!
- 5. Rekenmachientjes mogen worden gebruikt

SUCCES!

Opgave 1 (max. 25 punten)

(a) Voor de ionconcentratie  $[H_3O^+]$  in een zekere chemische reactie, waarbij o.a. een magnesiumhydroxide-oplossing een rol speelt, kunnen we het volgende verband afleiden:

$$
\frac{3.64 \times 10^{-11}}{[H_3 O^+]^2} = [H_3 O^+] + 3.6 \times 10^{-4}.
$$
 (28)

Noem  $x = 10^4 \times [H_3O^+]$  en laat zien dat vergelijking (28) herschreven kan worden naar

$$
x^3 + 3.6x^2 - 36.4 = 0.\t(29)
$$

(b) Stel het NewtonRaphson-iteratieschema op voor vergelijking (29).

(c) Pas enkele iteratieslagen toe om de waarde van x te benaderen (minstens 3 cijfers achter de komma moeten correct zijn, geef aan hoe je dit checkt!). Kies zelf een geschikte startwaarde voor het proces. Wat krijg je uiteindelijk als antwoord voor de ionconcentratie  $[H_3O^+]$ ?

Opgave 2 (max. 15 punten)

(a) Bepaal  $t/m$  4e-orde (d.w.z.  $t/m$   $x<sup>4</sup>$  termen) de Taylorbenadering van de functie  $f(x) = \cosh(2x)$  rond het punt 0.

(b) Bereken <u>m.b.v. onderdeel (a)</u> de volgende limiet:  $\lim_{x\to 0} \frac{\cosh(2x)-1}{3x^2}$ .

Z.O.Z.

Opgave 3 (max. 20 punten)

Bepaal de oplossing van de differentiaalvergelijking

$$
y'' + 2y' - 3y = 0,
$$

met randvoorwaarden  $y(0) = 0$ ,  $y(1) = 1$ .

Opgave 4 (max. 20 punten)

(a) Bereken  $\nabla T$  voor de temperatuurfunctie  $T(x, y, z) = x^2yz^2$ .

(b) Bepaal de richtingsafgeleide van  $T$  in het punt  $(1, 2, 3)$  in de richting van de vector  $-2\vec{i} + 3\vec{j} - 6\vec{k}$ .

Opgave 5 (max. 10 punten)

Bepaal de waarde van de constante  $\lambda$  zodat voor de vectorfunctie  $\vec{\mathbf{F}} = 2x^2y^2\vec{\mathbf{i}} +$  $(3xy^3 - x^2z)\vec{j} + (\lambda xy^2z + xy)\vec{k}$  geldt:

$$
\nabla \cdot \vec{\mathbf{F}} = 0.
$$

Opgave 6 (max. 10 punten)

Bereken  $\nabla \times \vec{G}$  in het punt  $(1, 2, 3)$  voor de vectorfunctie:

$$
\vec{\mathbf{G}} = (2x - y^2)\vec{\mathbf{i}} + (3z + x^2)\vec{\mathbf{j}} + (4y - z^2)\vec{\mathbf{k}}.
$$

EINDE van het wiskundegedeelte van het tentamen

# TENTAMEN Moleculaire Modellering & Wiskunde (wiskundegedeelte) Woensdag 30 januari 2008, 13:15 – 16:15

- 1. Schrijf je naam, voorletters en studienummer op elk vel papier
- 2. Nummer alle pagina's
- 3. Geef niet alleen antwoorden, maar laat ook zien hoe je eraan gekomen bent
- 4. Het gebruik van Steiner of Kreyszig is wel toegestaan, echter NIET: handouts, aantekeningen en uitwerkingen van opgaven!
- 5. Rekenmachientjes mogen worden gebruikt, laptops NIET

#### SUCCES!

Opgave 1 (max. 20 punten)

(a) Bepaal de Taylorreeksen van de functies

$$
f(x) = x(\cos(x) - 1)
$$
 en  $g(x) = \sin(x) - x$ .

(b) Bereken m.b.v. onderdeel (a) de volgende limiet:  $\lim_{x\to 0} \frac{f(x)}{g(x)}$  $\frac{f(x)}{g(x)}$ .

## Opgave 2 (max. 12 punten)

Laat zien dat de functie  $u(x,t) = e^{-(e^t x)^2}$  voldoet aan de partiële differentiaalvergelijking:

$$
\frac{\partial u}{\partial t} - x \frac{\partial u}{\partial x} = 0.
$$

## Opgave 3 (max. 15 punten)

Beschouw de vergelijking  $f(x) = x^3 - 2 = 0$ .

(a) Formuleer de iteratie-methode van Newton-Raphson voor deze vergelijking.

(b) Doe met deze methode 3 iteratieslagen om het nulpunt van f te benaderen. Kies als startwaarde  $x_0 = 2$ . Hoe groot is de uiteindelijk gemaakte fout? (geef je antwoorden met minstens 5 cijfers achter de komma nauwkeurig)

Z.O.Z.

Opgave 4 (max. 12 punten)

Bereken  $\nabla \cdot \vec{F}$  en  $\nabla \times \vec{F}$  voor de vectorfunctie  $\vec{F} = (2x - y^2, 3z + x^2, 4y - z^2)$ .

Opgave 5 (max. 20 punten)

Beschouw de differentiaalvergelijking  $y'(x) = -2y(x)$  met beginwaarde  $y(0) =$ 1.

(a) Geef de exacte oplossing van deze differentiaalvergelijking. Noem deze  $y_1(x)$ .

(b) Bepaal  $h(n)$  in de recursierelatie  $a_{n+1} = h(n) a_n$ , indien we aannemen dat de oplossing van de volgende vorm is:  $y(x) = \sum_{n=0}^{\infty} a_n x^n$ .

(c) Bepaal uit onderdeel (b) de coëfficiënten  $a_n$ . Welke waarde heeft  $a_0$ ?

(d) Laat zien dat  $y(x)$  uit onderdeel (b) dezelfde functie voorstelt als  $y_1(x)$  uit onderdeel (a).

Opgave 6 (max. 21 punten)

Beschouw de functie  $z = f(x, y) = x^4 + y^4 + 4xy$ .

(a) Bepaal alle stationaire punten van f, d.w.z. de punten  $(x, y)$  waarvoor:

$$
\nabla f = \vec{0}.
$$

(b) Bereken  $\frac{\partial^2 f}{\partial x^2}$ ,  $\frac{\partial^2 f}{\partial x \partial y}$  en  $\frac{\partial^2 f}{\partial y^2}$ . Geef de Hessiaan  $\mathcal H$  en de Laplaciaan  $\Delta f$ .

(c) Bepaal de aard van de stationaire punten uit onderdeel (a). D.w.z. neemt f in deze punten een maximum of minimum aan of is het een zadelpunt? Gebruik hiervoor resultaten uit onderdeel (b).

# TENTAMEN Moleculaire Modellering & Wiskunde (wiskundegedeelte) Woensdag 28 januari 2009

- 1. Schrijf je naam, voorletters en studentennummer op elk vel papier
- 2. Nummer alle pagina's
- 3. Geef niet alleen antwoorden, maar laat ook zien hoe je eraan gekomen bent
- 4. Het gebruik van het boek van Steiner is wel toegestaan, echter niet: handouts, aantekeningen en uitwerkingen van opgaven!
- 5. Rekenmachientjes mogen wel worden gebruikt, maar laptops niet

#### SUCCES!

### Opgave 1 (max. 10 punten)

Laat zien dat de functie  $u(x,t) = \frac{1}{2}\sin(x+t) + \frac{1}{2}\sin(x-t)$  oplossing is van de partiële differentiaalvergelijking ('de golfvergelijking'):

$$
\frac{\partial^2 u}{\partial t^2} = \frac{\partial^2 u}{\partial x^2}
$$

met bijbehorende beginvoorwaarden  $u(x,0) = \sin(x), \frac{\partial u}{\partial t}(x,0) = 0$  en randvoorwaarden  $u(0,t) = 0$  en  $u(1,t) = \frac{1}{2}\sin(1+t) + \frac{1}{2}\sin(1-t)$ .

#### Opgave 2 (max. 20 punten)

Beschouw de vergelijking  $f(x) = x^3 + 3x - 4 = 0$  en noem het enige nulpunt  $\alpha$ . We zien door in te vullen dat  $\alpha = 1$ . Bekijk verder de volgende drie functies  $\phi(x)$  in het iteratie-proces  $x_{i+1} = \phi(x_i)$ :

1.  $\phi(x) = \frac{4}{x^2+3}$ , 2.  $\phi(x) = x^3 + 4x - 4$ , 3.  $\phi(x) = \frac{2x^3+4}{3x^2+3}$ .

(a) Laat voor de drie gegeven functies  $\phi$  zien dat het nulpunt  $\alpha$  van f ook oplossing is van de vergelijking  $x = \phi(x)$ .

(b) Welk van de drie functies  $\phi$  zal nooit convergentie naar het nulpunt  $\alpha$  kunnen opleveren via het genoemde iteratie-proces? (hint: bepaal  $\phi'(\alpha)$ ) Motiveer je antwoord.

(c) Welk van de drie functies  $\phi$  geeft het Newton-Raphsonproces om het nulpunt te bepalen? Motiveer je antwoord.

(d) Doe met Newton-Raphson drie iteratieslagen om het nulpunt van f te benaderen. Kies als startwaarde  $x_0 = 2$ . Hoe groot is de uiteindelijk gemaakte fout in absolute waarde? (geef je antwoorden met minstens 5 cijfers achter de komma nauwkeurig)

Opgave 3 (max. 20 punten)

(a) Bepaal de Taylorreeksen rond het punt 0 van de functies

$$
f(x) = \sin(x^2)
$$
 en  $g(x) = \sin(x^6)$ .

(b) Bereken m.b.v. onderdeel (a) de volgende limiet:  $\lim_{x\to 0} \frac{f(x)-x^2}{g(x)}$  $\frac{x)-x^-}{g(x)}$ .

Opgave 4 (max. 20 punten)

Beschouw de energiefunctie  $E = x^3 - 3x - y^2 + 5$ .

(a) Bepaal de twee stationaire punten van E.

(b) Bereken  $\frac{\partial^2 E}{\partial x^2}$ ,  $\frac{\partial^2 E}{\partial x \partial y}$  en  $\frac{\partial^2 E}{\partial y^2}$ . Geef de Hessiaan  $\mathcal H$  en de Laplaciaan  $\Delta E$ .

(c) Bepaal de aard van de stationaire punten uit onderdeel (a). D.w.z. neemt de energie  $E$  in deze punten een maximum of minimum aan of is het een zadelpunt? Gebruik hiervoor resultaten uit onderdeel (b).

## Opgave 5 (max. 20 punten)

Beschouw de differentiaalvergelijking  $y'(x) = 4 y(x)$  met beginwaarde  $y(0) = 2$ .

(a) Geef de exacte oplossing van deze differentiaalvergelijking. Noem deze  $y_1(x)$ .

(b) Bepaal  $h(n)$  in de recursierelatie  $a_{n+1} = h(n)$   $a_n$ , indien we aannemen dat de oplossing van de volgende vorm is:  $y(x) = \sum_{n=0}^{\infty} a_n x^n$ .

(c) Bepaal uit onderdeel (b) de coëfficiënten  $a_n$ . Welke waarde heeft  $a_0$ ?

(d) Laat zien dat  $y(x)$  uit onderdeel (b) dezelfde functie voorstelt als  $y_1(x)$  uit onderdeel (a).

#### Opgave 6 (max. 10 punten)

WAAR of NIET WAAR?

- 1. De Hessiaan  $\mathcal H$  van een functie  $f(x, y)$  is een 3 bij 3 matrix.
- 2. Er geldt voor elke functie  $f(x, y, z)$ :  $rot(grad(f)) = \vec{0}$ .
- 3. De Jacobiaan  $\mathcal J$  van een functie  $\vec f = (f_1(x, y), f_2(x, y))$  is een 2 bij 2 matrix.
- 4. Er geldt voor elke functie  $f(x, y)$ : div(grad(f)) =  $\Delta f = \nabla f$ .
- 5. De stabiliteit van Euler-Forward hangt af van de stapgrootte h.

6. De oplossing van de differentiaalvergelijking  $y'' - y = 0$  met beginvoorwaarden  $y(0) = 1, y'(0) = 0$  luidt:  $y(x) = \exp(x)$ .

- 7. De methode Euler-Backward is voor elke stapgrootte h instabiel.
- 8.  $\nabla T$  voor de functie  $T(x, y, z)$  levert een vector op.
- 9.  $\nabla \times \vec{E}$  voor de functie  $\vec{E} = (E_1(x, y, z), E_2(x, y, z), E_3(x, y, z))$  levert een vector op.

10.  $\nabla \cdot \vec{v}$  voor het snelheidsveld  $\vec{v} = (v_1(x, y), v_2(x, y))$  levert een vector op.